"2015 - Año del Bicentenario del Congreso de los Pueblos Libres"

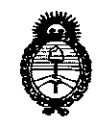

Ministerio de Salud Secretaría de Políticas. Regulación e Institutos  $A.M.M.A.T$ 

DISPOSICIÓN Nº 927

BUENOS AIRES, 05 NOV. 2015

VISTO el Expediente Nº 1-47-3110-1550-15-7 del Registro de esta Administración Nacional de Medicamentos, Alimentos y Tecnología Médica (ANMAT), y

#### CONSIDERANDO:

Que por las presentes actuaciones la firma BIONUCLEAR S.A. solicita la revalidación y modificación del Certificado de Inscripción en el RPPTM Nº PM-1144-38, denominado: Sistema de Tomografía Computada con sus partes y accesorios, marca NEUSOFT.

Que lo solicitado se encuadra dentro de los alcances de la Disposición ANMAT Nº 2318/02, sobre el Registro Nacional de Productores y Productos de Tecnología Médica (RPPTM).

Que la documentación aportada ha satisfecho los requisitos de la normativa aplicable.

Que la Dirección Nacional de Productos Médicos ha tomado la intervención que le compete.

Que se actúa en virtud de las facultades conferidas por los Decretos N° 1490/92, 1886/14 y 1368/15

Por ello;

### EL ADMINISTRADOR NACIONAL DE LA ADMINISTRACIÓN NACIONAL DE MEDICAMENTOS, ALIMENTOS Y TECNOLOGÍA MÉDICA DISPONE:

ARTÍCULO 1º .- Revalídese la fecha de vigencia del Certificado de Inscripción en el RPPTM Nº PM-1144-38, correspondiente al producto médico denominado: Sistema de Tomografía Computada con sus partes y accesorios, propiédad de la firma BIONUCLEAR S.A. obtenido a través de la Disposición ANMAT Nº 1324 de

"2015 - Año del Bicentenario del Congreso de los Pueblos Libres"

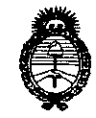

DISPOSICIÓN Nº 9276

 $Ministerio$  *de Salud Secretaria de Pofíticas, CRsgufación e Institutos jl.:N.'M.jl. T ,*

fecha 18 de febrero de 2011, según lo establecido en el Anexo que forma parte de la presente Disposición.

ARTÍCULO 2°.- Autorízase la modificación del Certificado de Inscripción en el RPPTM Nº PM-1144-38, denominado: Sistema de Tomografía Computada con sus partes y accesorios, marca NEUSOFT.

ARTÍCULO 3º.- Acéptase el texto del Anexo de Autorización de Modificaciones el cual pasa a formar parte integrante de la presente disposición y el que deberá agregarse al Certificado de Inscripción en el RPPTM Nº PM-1144-38.

ARTÍCULO 40.- Regístrese; por el Departamento de Mesa de Entrada, notifíquese al interesado y hágasele entrega de la copia autenticada de la presente Disposición conjuntamente con el Anexo, proyecto de rótulo e instrucciones de uso autorizados; gírese a la Dirección de Gestión de Información Técnica para que efectúe la agregación del Anexo de MOdificaciones I al Certificado. Cumplido, archívese.

 $Expediente N<sup>o</sup> 1-47-3.440-1.550$ DISPOSICIÓN Nº mk

**DR. LEONARRA VERNA**<br>**SUBADMINISTRADOR NACIONAL** DECRETO Nº 1368/2015  $A.N.M.A.T.$ 

2

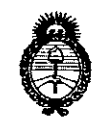

*9dinisteriD dé Safu¡{ Secretaria tÚ C1'oHticas, 1q:guCación e Institutos )l.1f.'M.jl.'r*

#### ANEXO DE AUTORIZACIÓN DE MODIFICACIONES

El Administrador Nacional de la Administración Nacional de Medicamentos, Alimentos y Tecnología Médica (ANMAT), autorizó mediante Disposición NO...2.7... Ca los efectos de su anexado en el Certificado de Inscripción en el RPPTM Nº PM-1144-38 y de acuerdo a lo solicitado por la firma BIONUCLEAR S.A., la modificación de los datos característicos, que figuran en la tadla al pie, del producto inscripto en RPPTM bajo:

Nombre genérico aprobado: Sistema de Tomografía Computada con sus partes y accesorios

Marca: NEUSOFT.

Disposición Autorizante de (RPPTM) N° 1324/11

Tramitado por expediente N° 1-47-24848-10-2.

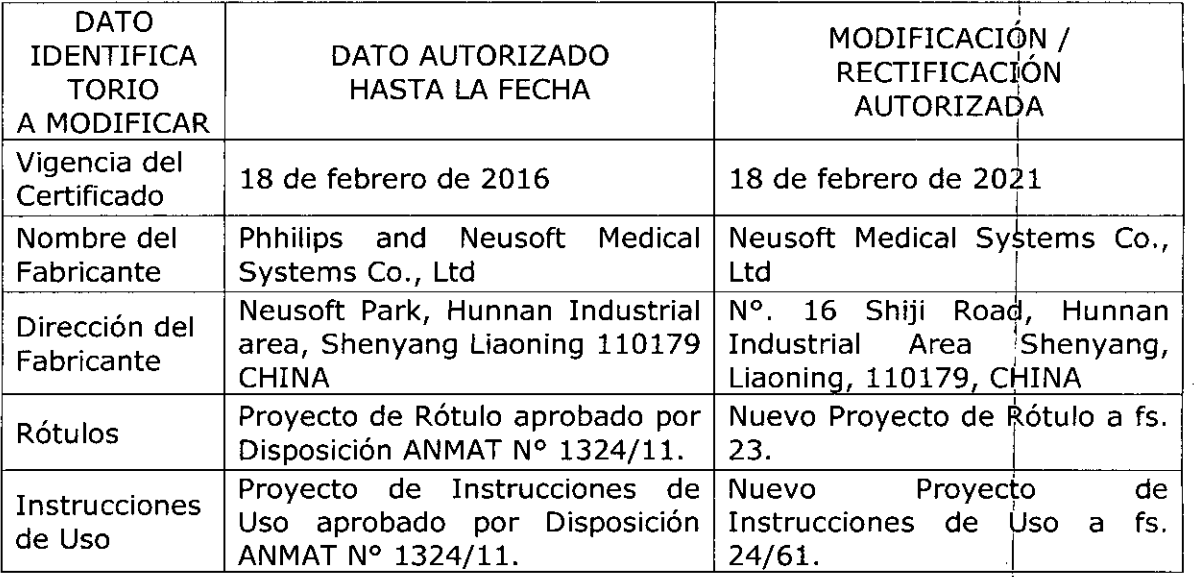

El presente sólo tiene valor probatorio anexado al certificado de Autorizaciór antes mencionado.

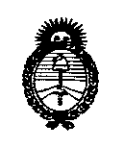

Ministerio de Salud Secretaría de Políticas, Regulación e Institutos  $A.M.M.A.T$ 

Se extiende el presente Anexo de Autorización de Modificaciones del RPPTM a la firma BIONUCLEAR S.A., Titular del Certificado de Inscripción en el RPPTM Nº PM-1144-38, en la Ciudad de Buenos Aires, a los días... 0.5. NOV. 2015 Expediente Nº 1-47-3110-1550-15-7 9276 DISPOSICIÓN Nº

DR. LEONARDO VERNA

SUBADMINISTRADOR NACIONAL DECRETO Nº 1368/2015  $A, N.M.A.T.$ 

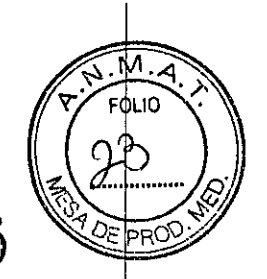

# 05 NOV. 2015 9276

### PROYECTO DE ROTULO

 $\frac{1}{2}$ 

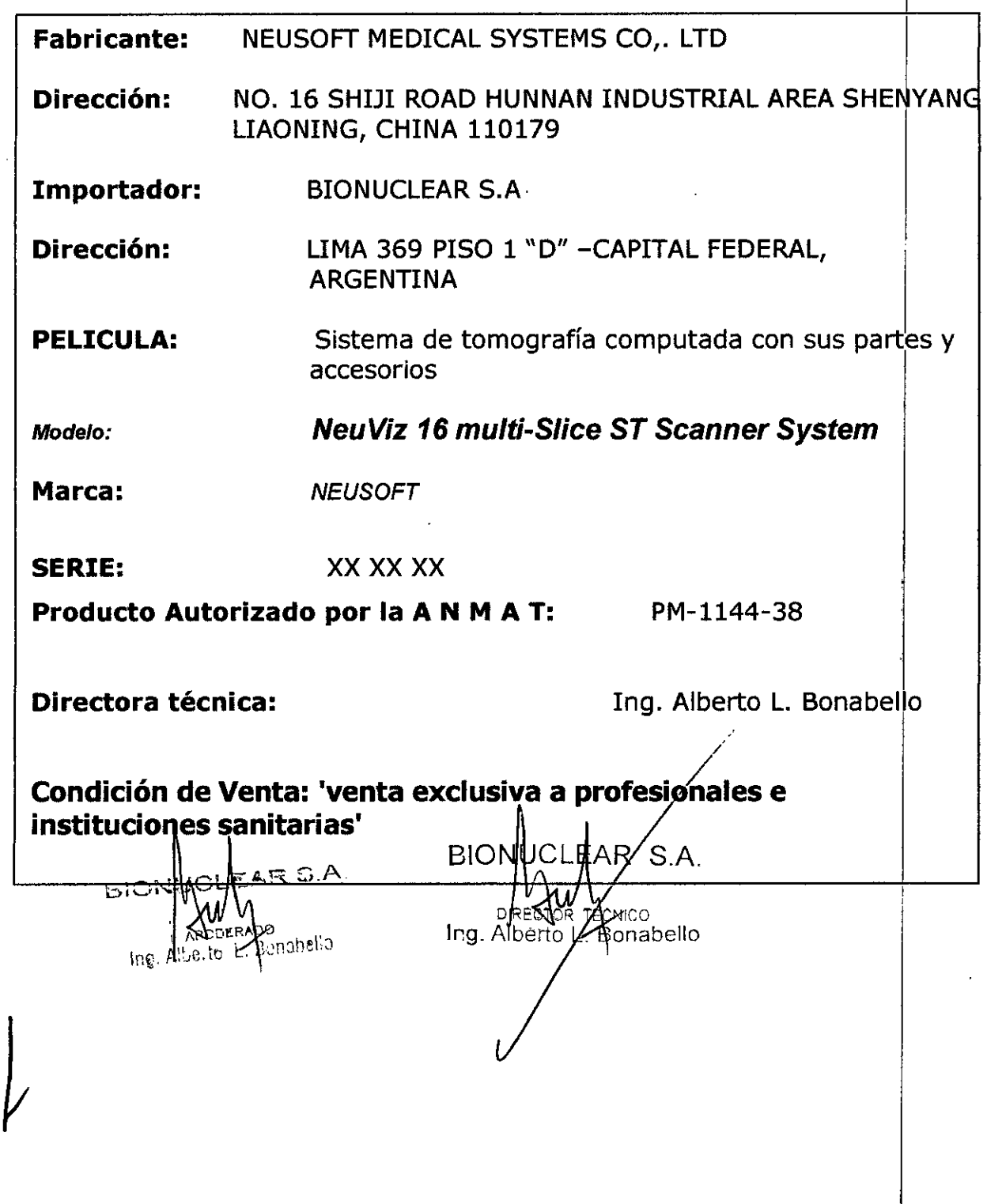

El sistema de tomografía computadorizada incluye los siguientes elementos:<br>  $\sim$ 

- Estativo, Consola de computadora del operador de CT, Mesa, Mesa $\overline{A}$ , Tablero sin metal y extensor, Unidad del Tubo Inserción del tubo, Colimador, Fuente de suministro de energía.
- Accesorios de Acuerdo con la solicitud del cliente.
- Literatura técnica.

**El modelo de las instrucciones de uso debe contener las siguie <sup>I</sup> tes informaciones cuando corresponda:**

**3.1. Las indicaciones contempladas en el ítem 2 de éste reglarriento (Rótulo), salvo las que figuran en los ítem 2.4 y 2.5;**

**Fabricante:** Neusoft Medical Systems CO..Ltd.

**Dirección:** No 16 Shiji Road, Hunnan Industrial Area Shenyang, Liaoning, CHINA 110179

**Importador:** BIONUCLEAR S.A

**Dirección:** ARGENTINA LIMA 369 - CAPITAL FEDERAL,

/\t .. ,.." ~ -'~ ,

> $\ddot{\phantom{0}}$ ,  $\mathbf{r}$

> > **Equipo:** Sistema de Tomografía Computada

**Modelo:** NeuViz 16 multi- Slice CT Scanner System

**Marca:** *NEUSOFT*

**Serie:** S/N XX XX XX

**Producto Autorizado por la A N M A T:** PM-1144-38

**Directora técnica:** .Alberto L. Bonabelo

,

**"venta exclusi a a profesionales e instO uci nes sanitarias"**

 $EAR^{G.A.}$  BIONUCLEAR SA  $\odot$ นี้อีกมายเจ

**ECNICO** . Bonabello Ina. Alberta

3.2. Las prestaciones contempladas en el ítem 3 del Anexo de Resolución GMC N° 72/98 que dispone sobre los Requisitos  $\sqrt{r}$ <sup>FOLIO</sup> Esenciales de Seguridad y Eficacia de los Productos Médicos y posibles efectos secundarios no deseados; ~ *é!:::. ~~.*

Conformidad 1.4

( E: 0197 ,

Este producto está en conformidad con el Requerimiento Esencial dei la directiva del consejo MDD *93/42.* I

I

 $2E$  PROQ

NeuViz 16 Multi-Slice CT System Scanner CT cumple con los siguientes estándares de la lista que sigue:

lEC *60601-2-44:2001+A1:20021* EN 60601-2-44:2001+A1:2003 ,

lEC *60601-1-4:20001* EN 60601-1-4:1996+A1:1999

lEC *60601-1-6:20041* EN 60601-1-6:2004

lEC 60601-1-2:2001+ A1 :2004/EN 60601-1-2:2001+A1:2006

lEC 60601-1-1 :2000/EN 60601-1-1 :2001

I lEC 60601-1: 1988+A 1:1991 +A 1:1995/EN 60601-1: 1990+A 1:1993+A 1:1995 Equipos asociados de NeuViz 16 Multi-Slice CT IEC60601-2-32:1994/ EN 60601-2-32:1994

Ensamble de fuente de rayos- X de NeuViz 16 Multi-Slice CT IEC60601-2-28: *19931* EN 60601-2-28:1993 I

NeuViz 16 Multi-Slice CT con la protección de radiación de acuerdo 'con IEC60601-1-3:1994/ EN 60601-1-3:1994

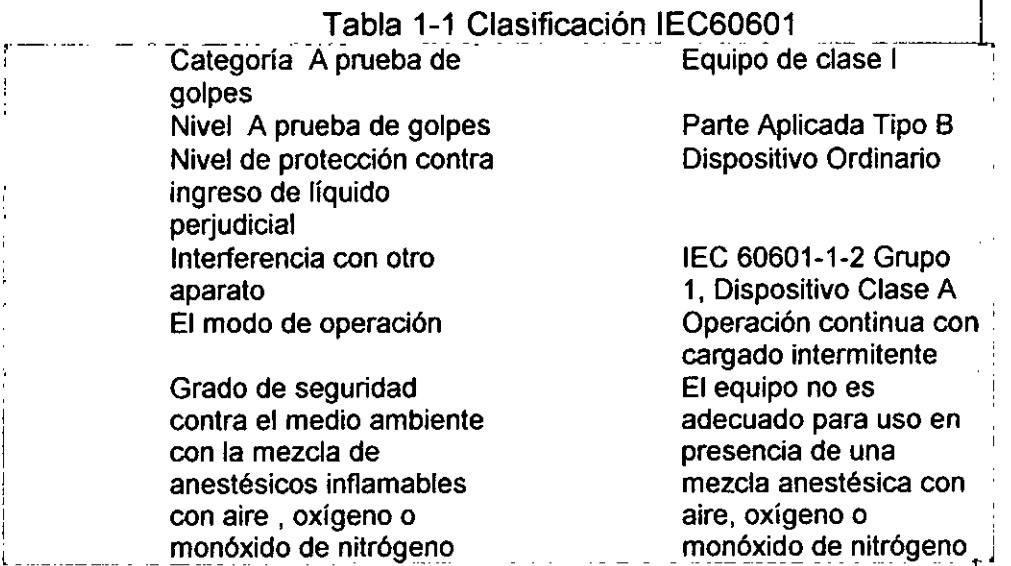

#### Propiedad EMC

Definición: EMC (compatibilidad electromagnética)/es la capacidad del dispositivo para restringir las perturbaciones electromagnéticas de otros aparatos sin producir perturbación electromagnética/similar a otros aparatos. Este escáner CT causará perturbación electromagnética a otros aparatos ya sea por el aire o los cables de conexión GEA diseño de este producto cumple con los estándares EMC<sup>ERCIA</sup>NA ELEAN DEL ANTE A BIONUCLEAR S.A

00 ,

 $\text{Nota:}$  and  $\text{Unif.}$  and  $\text{Unif.}$  and  $\text{Unif.}$   $\text{Unif.}$ 

• El uso de aparatos tales como teléfonos celulares, transmisoles redeplores, ol control remoto de juguetes que transmiten ondas de radio cerca del escáner CT pueden interferir con el apropiado funcionamiento del producto. Apague los aparatos arriba mencionados si están cerca del escáner de tomografía computarizada

- Mantenga este aparato tan lejos como sea posible de otros dispositivos electronio mencionados si estan cerca del escaner de tomografia computanzada<br>Mantenga este aparato tan lejos como sea posible de otros dispositivos efectroniçõe<br>durante la instalación.
- Asegúrese de utilizar los cables suministrados o designados por nues  $\frac{1}{2}$ empresa conecte los cables de acuerdo con las regulaciones de instalación.  $\frac{1}{2}$
- $\varepsilon$  PRO $\mathcal{L}$ • Por favor utilice los periféricos especificados que se pueden conectar con-este producto. Evite el uso de otros dispositivos no especificados, o la propiedad de EMC podria ser reducida. '
- Nunca intente modificar este producto. L.as alteraciones en el producto podrían conducir a la reducción de las propiedades de EMC. Las alteraciones incluyen: alteración de los cables, la alteración de la instalación del sistema/la disposición. la alteración de la configuración del sistema/componentes, alteración del sistema fijado/métodos accesorios, etc. I
- Asegúrese de que todos los pernos estén ajustados después del mantenimiento. Pernos flojos pueden llevar a la reducción de las propiedades de EMC.

#### Medidas resueltas relacionadas a la EMC

- Mantenga otros dispositivos lejos de este producto para reducir las perturbaciones electromagnéticas.
- La perturbación electromagnética se reducirá mediante el ajuste de la posición / ángulo entre el sistema y otros aparatos.
- La perturbación electromagnética se reducirá por la alteración de la posición de la conexión de cables de señal / alimentación de otros aparatos.
- La perturbación electromagnética se reducirá a través de la alteración del canal de la potencia de otros aparatos.

#### Resumen del Sistema

"

Este sistema utiliza una señal de rayos X atenuada para reconstruir imágenes del cuerpo con el propósito de diagnóstico clínico después de que los rayos X penetren el cuerpo escaneado.

#### Principio de Operación

Después del posicionamiento del paciente, está disponible para establecer la planificación de exploración apropiada en el panel de control y comenzar la exploración.

Una vez que una exploración comienza, la grúa gira alrededor del paciente niientras se descarga del tubo de rayos-X. Los detectores colectan y transforman los rayos X en señales electrónicas después de que los rayos X penetran en el cuerpo.

Entonces, el DAS (Sistema de Adquisición de Datos) adquiere señales electrónicas y las convierte en señales digitales, llamadas datos en bruto y es recibido por la consola del computador. La consola del computador a continuación, realiza la reconstrucción de imagen basada en los datos en bruto y muestra las imágénes reconstruidas en la pantalla. Las imágenes también se pueden imprimir como películas a través de la creación de imágenes por láser y se transfieren en formato DICOM. Las imágenes se pueden guardar en varios tipos de medios de almacenamiento tales como CD / DVD- $ROM$  y disco duro.  $B/\Phi$ <sub>k</sub> $\mu$ <sup>t</sup> $\mu$ <sub>k</sub> $\epsilon$ <sub>Af</sub>  $\epsilon$ ,

Composición del Sistema (Napolesado VIII difectos fignico in **Composición del Sistema** Ing. Alberto L. Bonabello luic.n kig, Alberto L. Bondhetia

El sistema incluye tres componentes principales y algunos equipos periféricos. Los tres componentes principales incluyen la Grúa, la Cama y la Consola. Tabla 2-1 Tabla de Composición del Sistema

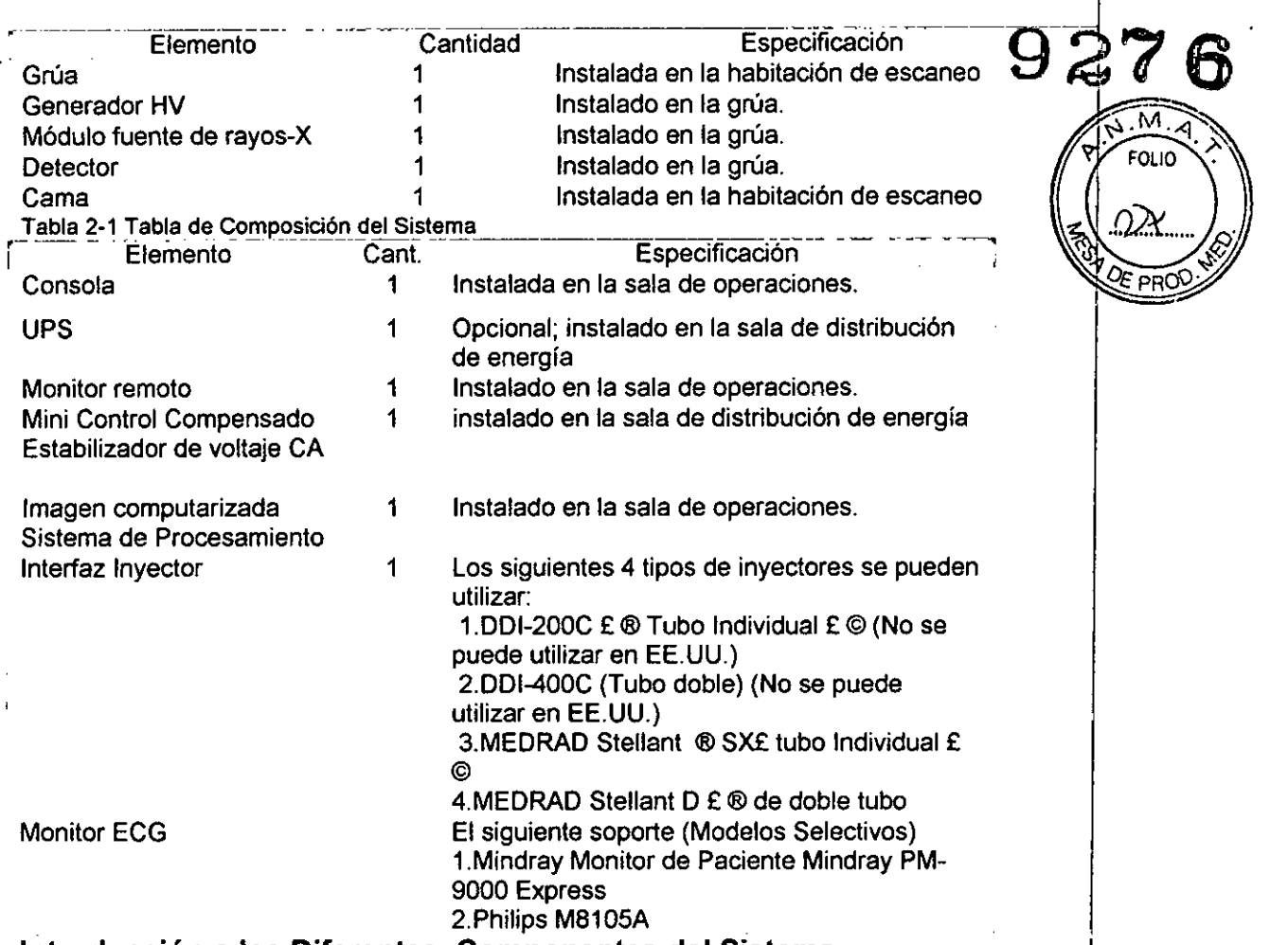

#### Introducción a los Diferentes Componentes del Sistema Grúa

La Grúa es el componente núcleo de la tarea de exploración. Su principal función es llevar a cabo la exposición de rayos X y la adquisición de datos. Además del tubo de rayos X, generador de HV (Alto Voltaje), y el sistema de adquisición de datos, la Grúa incluye los siguientes componentes cuya información detallada se da en lé sección siguiente:

- Panel de control
- Interruptor de encendido
- Pantalla Digital y Parada de Emergencia
- Localizador Láser

#### Generador HV

--.

El generador de Alta Tensión consta de la caja de HV (alto voltaje CHASIS COMPLETO X4219) yAC IINV caja (AC *I* ENSAMBLE DE CHASIS INVERSOR, X4219).

#### Fuente de Rayos X Módulo

El Módulo de la fuente de rayos-X consiste del Tubo de rayos-X, componentes del tubo de rayos-X y de colimación.

#### **Detector**

El sistema detector está montado en la grúa. *L*

#### Cama

La Cama lleva a los pacientes a la posición de escáneo en la! Grúa de exploración.<br>Se compone de los siguientes componentes: se Cama Ileva a los pacientes a la posición de escé<br>exploración.<br>Se compone de los siguientes componentes:

• Parte superior de la Cama - de forma independiente puede entrario salir de la grúa desde la cama, y puede moverse hacia ar $\vec{a}$ ba o hacia abajo;

• Botón liberador de la Cama -que consta de gós botones, uno a cada lado de la cama;

• Conmutador de Pie para∭peración de la Cama<br>- Pisar para liberar la Cama, Ua Cama puede sl Cama puede sBI PNVIGHFAR aPhente a la posición apropiada.<br>
ling A-H H 3crabello \_\_3c~Jl}el:o ~~NICO . Bonabello

1

- Liberar: puede traba la Cama. La Cama no se puede movers La liberación Rápida o de Emergencia de la Cama se puede presionando el Botón de liberación de la Cama a cada lado de la cama: Esto destraba la cama de su mecanismo de accionamiento y permite  $\ell$ que sea movido manualmente. Pulse los interruptores de nuevo, y la bloqueada y no se puede mover manualmente.

 $\mathscr{C}^{\text{CE}}$  b

I

kiido Benabello

ADVERTENCI.

• La Cama soporta un peso máximo del paciente de 205 kg.

#### Nota:

- Los materiales de amortiguación y la almohadilla cumplen con la norma ISO 10993 para la biocompatibilidad. Estos materiales no causarán reacciones alérgicas cuando son tocados por los pacientes.
- Los métodos de limpieza y materiales que tienen un conocido historial de no ser alérgicos son empleados.
- $\cdot$  La Cama se desplazará de retorno cuando el escáner se inicia.

#### Consola

.)

La Consola incluye los siguientes componentes principales:

- Monitor
- Caja CT
- Gabinete de la Consola

La computadora de la consola es la unidad central de procesamiento y procesador de datos del escáner CT. A través de la computadora de la consola, tareas tales como la planificación de la exploración, el control de exploración, buscador de imagen/paciente, la salida de imagen, la transferencia de la imagen y demás, se pueden completar.

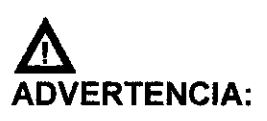

- Un software de operación diferente *I* datos de imagen, la instalélción o la actualización de software en un disco duro local no está permitida.
- No conecte el receptáculo de toma de energía multi-ranura dentro del gabinete de la Consola con cualesquiera otros dispositivos excepto el monitor, consola de la computadora y el interruptor de encendido para el hub y la Caja ¢T.

#### Caja CT

La caja del CT consiste en varios botones para controlar la Grúa, la Cama, la exposición de Rayos-X y el sistema de intercomunicación. Para óbtener más<br>información, consulte la sección correspondiente.

#### Mini control compensado de estabilizador de voltaje CA

La alimentación de voltaje estabilizado alterno de tres fases proporciona la tensión alterna estabilizada para todos los componentes.

- 1.Tipo: SBW-Y-100
- 2. Potencia Nominal: 100kVA
- 3. Corriente:  $152A$  / $\alpha$ . Only  $\alpha$  / $\alpha$ .  $\alpha$ . S.A.
- 4. Rango de voltaje:  $380 \text{ V} \pm 20\%$
- 5. Voltaje de Salida:  $380V$  B:01
- 6. Precisión de Regulación del Volt $\hat{a}$ e:  $2\%$   $V_{\text{100}}$
- 7. Frecuencia: 50 Hz

Monitor Remoto  $927$ 

**FOLIO** 

Un monitor secundario que montado en la sala de exploración es para visualizar-las imágenes.

#### UPS (Fuente de Alimentación Ininterrumpida)

- 1. Tipo: SUA3000lCH
- 2. Voltaje Nominal de Salida: 230 V
- 3. Capacidad de Potencia de Salida: 2700W/3000VA

#### Sistema de Procesamiento de Imágenes Computarizado

El sistema de procesamiento de Creación de imágenes computarizado incluye la Consola y la máquina de reconstrucción.

- 1.La configuración minima
	- a. Consola: CPU Xeon (R); Hard drive> 500 GB
	- b. Máquina de reconstrucción: CPU 2 Xeon (R); Hard drive> 1,5 TB

2. Software: NeuViz 16 Multi-Slice CT (incluyendo software de sistema y estación de trabajo.).AVW

La estación de trabajo AVW es una estación de trabajo de diagnóstico independiente que permite al médico examinar y procesar imágenes clínicas sin interferir con el funcionamiento del escáner.

La Estación de trabajo AVW está conectada al sistema del CT a través de un enlace de comunicación de datos de alta velocidad.

3. Versión del Software:'1.0

#### Grúa Panel de Control

 $\lambda$ 

En los lados derecho e izquierdo de la parte frontal y posterior de la Grúa, hay un panel de control respectivo. El pulsar los botones de los paneles de control permite al operador el ingreso de la Cama y sacar la Cama, las opéraciones , de subir y bajar la Cama y la operación de inclinación de la Grúa para posicio nar a los pacientes para su exploració $E$ IONU $E$ LEA $F$  S.A.

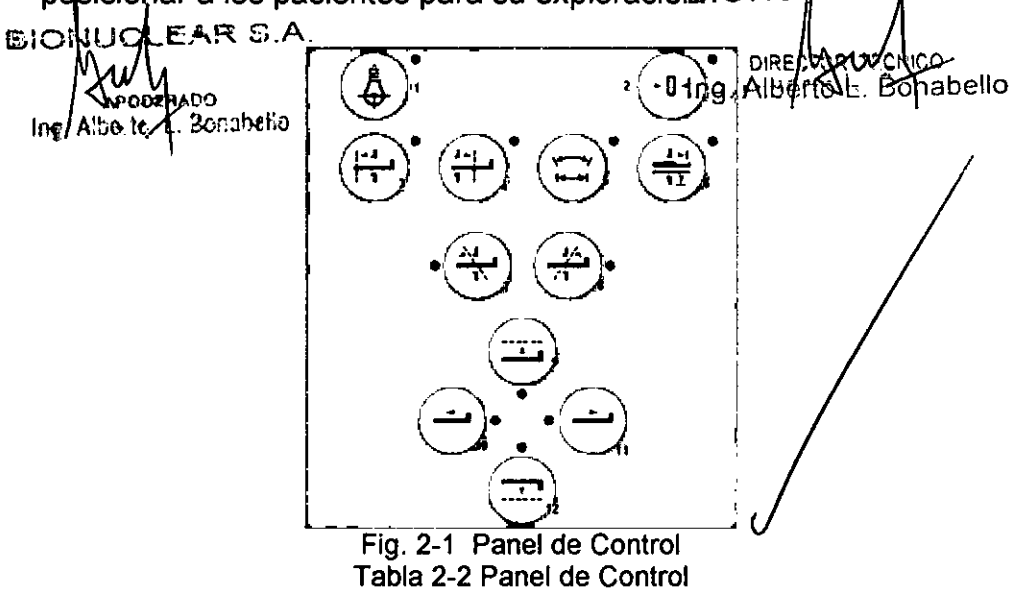

- 1 Luz láser encendido/apagado 7 + Inclinación
- 2 Pantalla Cero 8 Inclinación
- <sup>3</sup> ¡ndiceencamadentro <sup>9</sup> Cama ~a2 7.
- Indice de Cama fuera 10 Cama dentro (BITA)
- 5 Rango de Seguridad **11** Cama fuera
- 
- 
- 
- 6 Liberación de Paciente **12** Cama abajo
- *:v ~.* 1. Encendido / apagado de la luz láser: para encender o apagasse láser internas y externas que se utilizan para el posicionamiento del paciente en el plano de corte.
- 2. Pantalla Zero: para ajustar la posición actual de la Cama a cero.
- 3. (ndice de Cama: hacer que la Cama se mueva una cierta distancia hacia la abertura de la Grúa. La distancia es aquella entre la luz láser interna y externa.
- 4. fndice de cama fuera: hacer que la Cama se mueva una cierta distancia hacia atrás desde la apertura de la Grúa. La distancia es aquella entre la luz láser interna y externa.
- 5. Rango de Seguridad: para mostrar la extensión segura del movimiento de la Cama y la Grúa.
- 6. Liberación del Paciente: para mover la cama (fuera y hacia abajo) y la Grúa (inclinación a cero) a las posiciones de liberación más fácil del paciente al final del procedimiento de exploración. La Cama se mueve a su máxima distancia de la Grúa y disminuye a su altural mínima. Cuando se libera el botón antes de completar el proceso, todo movimiento se detiene.
- 7. Inclinación+: para inclinar la Grúa alejándola de la Cama.
- 8. Inclinación-: para inclinar la Grúa hacia la Cama
- 9. Cama arriba: elevar la cama a una altura predefinida, mientras que la Cama se está moviendo hacia la abertura para mantener una distancia relativa estable entre la Cama y la Grúa. Si la posición de la Cama alcanza 2 mm, la Cama no se moverá horizontalmente.
- 10. Cama dentro: Si continúa presionando el botón mueve la Cama hacia la apertura de la Grúa a la velocidad de 100 mm/s. Uha breve presión mueve la Cama1mm.
- 11. Cama fuera: Si continúa presionando el botón mueve la Cama hacia atrás desde la apertura de la Grúa a una velocidad de 100 mm/s. Cuando la Cama alcanza el punto más lejano, libere y luego presione el botón de nuevo para bajar la Cama. Una breve presión mueve la Cama 1mm.

### 12. Cama abajo: hacer descender la Cama a y na altura predefinida, mientras que la cama se está moviendó hacia atrás a partir de la apertura para mantener una distancia felativamente estable entre la Cama y la Grúa. Si la posición de la CáBla alluna a FAR0.8ml la Cama no se moverálitorizta tatintente. A.

Ing. Alse to L. Bonahello

M U DIRECORTEQUICO |<br>Aperaro 1. Ing. Albérto Executorum

Rojo. En una emergencia, presione Parada de Emergencia. Dara contar el suministro de energía de la Grúa y la Cama (el anillo colector, DMS y el ventilador del radiador del tubo no dejarán de funcionar) para protegerstan seguridad del paciente y el sistema. Después de presionar el boton, el  $_{10}$ ángulo de inclinación de la grúa se detendrá en su estado actilal, y la Cama dejará de moverse dentro de una distancia de 10 mm. Arties. de j reiniciar el sistema, gire la perilla de Parada de Emergencia en sentido. horario a la posición original y encienda el conmutador de energía de toral manual.

#### Localizador Laser

El botón de la Luz Láser para encendido/apagado conmuta para encender y apagar el láser de marcar. Para el posicionamiento preciso del paciente en el plano de corte, pulse el botón de encender/apagar la luz láser.

I El plano de corte es mareado por un haz de luz largo y delgado. El centro de la abertura de la Grúa está marcado por haces perpendiculares más cortos y más gruesos en la parte superior y los lados del cuerpo.

El sistema contiene dos localizadores láser interinos, que están situados respectivamente en la parte superior izquierda y el lado derecho del centro de la Grúa en la dirección Z.

Además, el sistema tiene cuatro localizadores láser externos. Uno está en el lado derecho de la cubierta delantera de la Grúa. Una está eh el lado izquierdo de la cubierta frontal de la Grúa. Los otros dos están situados en la parte superior de la cubierta frontal de la Grúa, que emiten uh haz de láser en cruz.

Cuando el localizador láser está activado, el campo de luz láser indica el corte central a ser escaneado.

La precisión del localizador láser interno es de ± 1 mm.

La precisión del localizador láser externo es de ± 3 mm

#### ADVERTENCIA:

· El circuito del equipo se encuentra en la parte interna del módulo Localizador Láser, y el daño a la superficie del/ánodo puede conducir a una falla del Localizador Láser.

,

#### Nota:

 $\overline{\phantom{a} \cdot \phantom{a} \cdot \phantom{a}}$ 

- No mire directamente al haz láser.
- El uso de instrumentos ópticos, como las gafas con gran dioptría o espejos, con este producto incrementa el riesgo de sumaria esiches oculares. AsegurarS'qud| pala los exámenes de la/cabeza, el paciente use lentes de protección para los rayos láser áctivados. Ing. Albeito L

/

 $\overline{\phantom{0}}$ 

 $\delta_{\rm{eff}}$  =

 $\frac{1}{2} \sum_{\alpha \in \mathcal{A}} \frac{1}{\alpha} \frac{1}{\alpha}$ 

## ; Tabla 2-3 Lista de Botones de la Caja del CT  $9276$

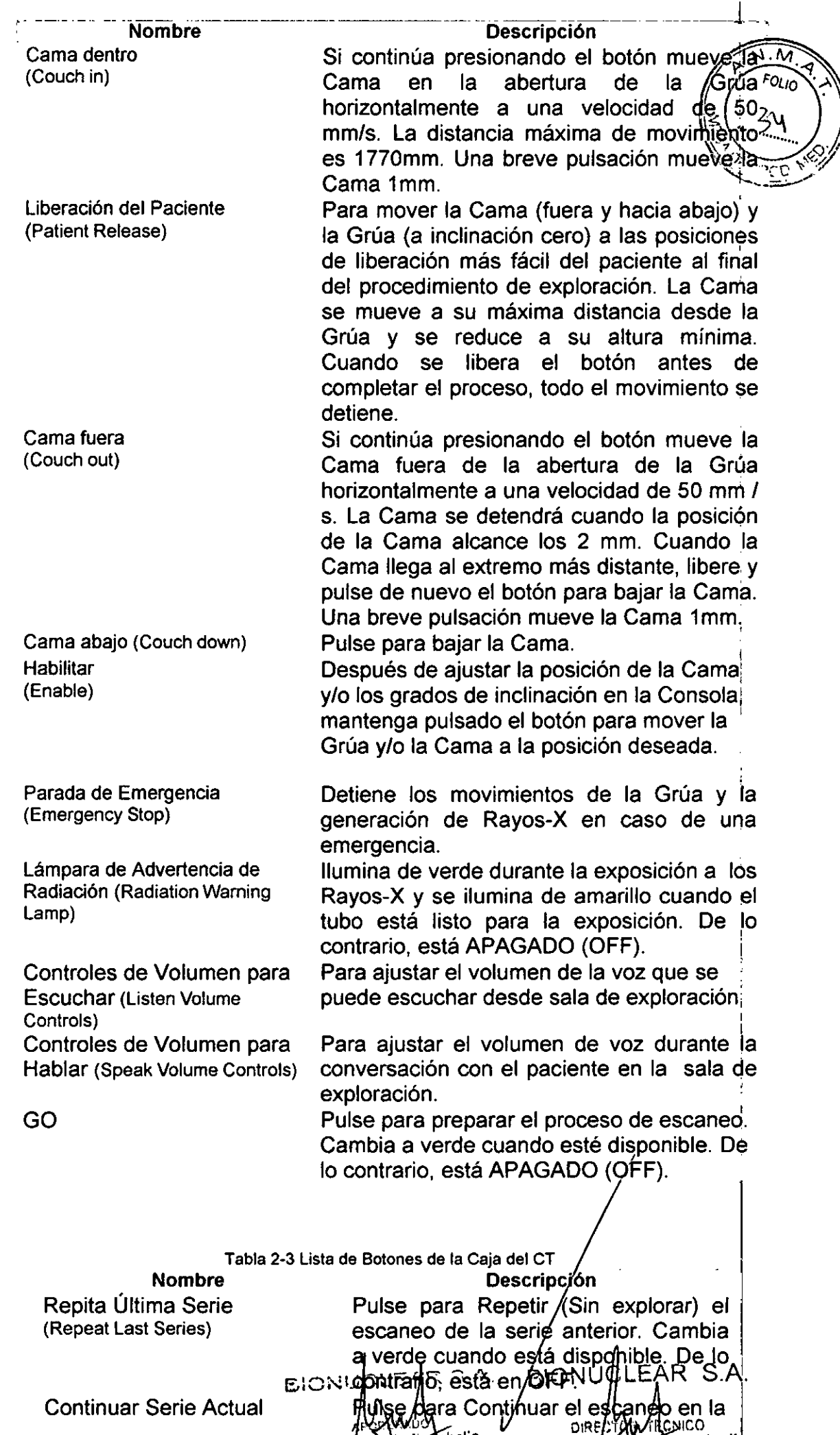

 $I_{\text{B}}$ e Rel.  $\frac{1}{2}$   $\frac{1}{2}$   $\frac{1$ 

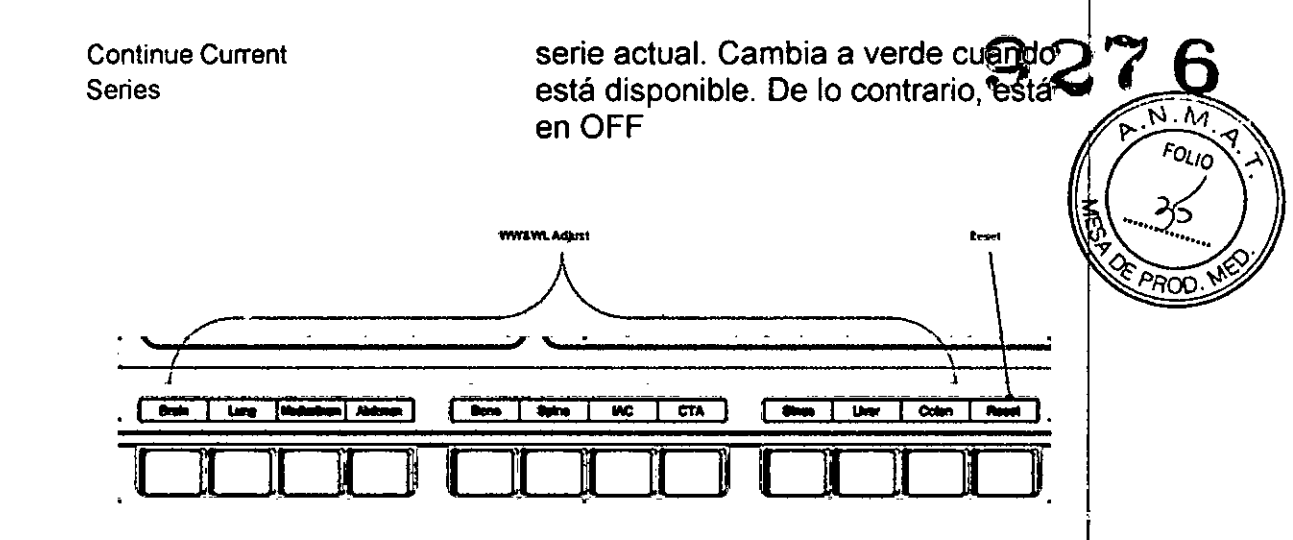

Botones de Ajustar WL & WW

Adicionalmente, hay una fila de botones en la CAJA CT para ajustar la visualización del Nivel de la Ventana y del Ancho de la Ventana por medio de los prestablecimientos para WL y WW.

Botón Rest para restablecer la presentación de WL y WW.

3.3. Cuando un producto médico deba instalarse con otros productos médicos o conectarse a los mismos para funcionar con arreglo'a su finalidad prevista, debe ser provista de información suficiente sobre sus características para identificar los productos médicos que deberán utilizarse a fin de tener una combinación segura; No Aplica

3.4. Todas las informaciones que permitan comprobar si el producto médico está bien instalado y pueda funcionar correctamente y con plena seguridad, así como los datos relativos a la naturaleza y frecuencia de las operaciones de mantenimiento y calibrado que haya que efectuar para garantizar permanentemente el buen funcionamiento y la seguridad de los productos médicos;

#### Comprobación del Aseguramiento de la Calidad

Revisión diaria: Se deben hacer revisiones diarias para asegurar la mejor calidad posible de imagen de su escáner. Los procedimientos para las verificaciones diarias cubren estas áreas.

- Ruido: capa de agua cabeza del fantasma
- Ruido y Artefacto: cuerpo del fantasma

ción<br>s una<br>ma • Comprobar mensualmente: Utilizar un programa recomendado en su instalación para una vez los chequeos mensuales. Estos procedimientos deben realizarse por lo menos al mes.

- Resolución Bajo Contraste: capa acuosa de la/cabeza del fantasma

- Respuesta al Impulso: capa física de la cabéza de fantasma
- Espesor del Cortel capa física de la/ Gapeza jeel Fantasma, la respuesta al mipalso. Capa física de la capaza de la militaria.<br>Espesor del Corte. capa física de la capaza de la fáguer de la capaza.<br>Corresponde construyos los espesores de corte. A **OIRE ATOR IF CNICO** cua

Ing. Albert Bonabell. Example 1. Albert Bonabell.

#### Revisión diaria

...

#### Exploración de la Cabeza

Para la capa de agua, una exploración adicional de capa de agua de lla/cabez fantasma se realiza con los parámetros de exploración de rutina. Para todas imágenes, la ROI (región de interés) debe ser establecida en el rango del centro-d imagen del fantasma 7000 ± 2000mm<sup>2</sup>. Compruebe el AV (Valor Promedio)  $\sqrt{3}$ =8 (desviación estándar) si están con  $0 \pm 4$  UA y 7,2 $\pm$  1,0 HU respectivamente.

> $\cdot$  La capa de agua de la cabeza del fantasma es establecida en el centro de la exploración.

\': <sup>I</sup> *F~ '-:"*

 $927$ 

• Para explorar y obtener imágenes con los siguientes parámetros de exploración.

> Tabla 7-3 Protocolo de exploración de la Cabeza  $\overline{a}$  de Escaneo  $\overline{a}$  ,  $\overline{a}$

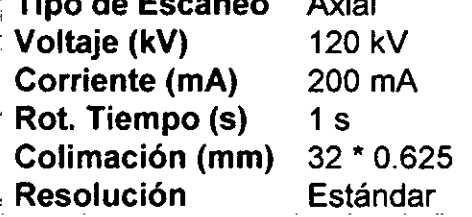

Tabla 7-4 Protocolo de reconstrucción exploración de la Cabeza

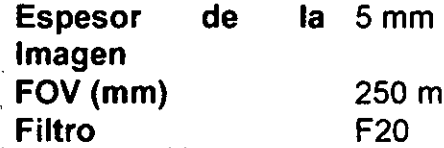

250 mm F20

#### Exploración del Cuerpo

• Colocar el cuerpo del fantasma en el medio del círculo de la exploración.

• Para escanear y realizar la reconstrucción de imagen con los siguientes parámetros,

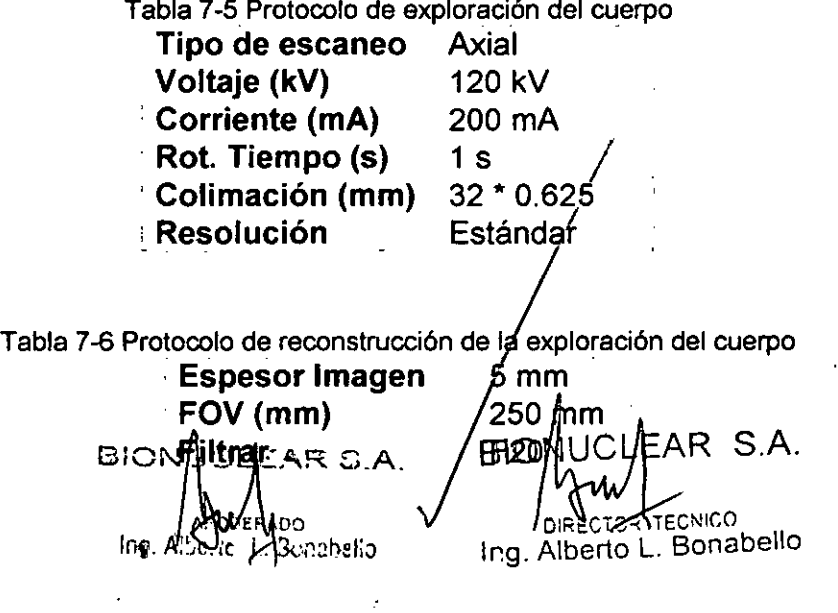

6 Las siguientes son algunos estándares para la reconstrucción de a imagen

• No hay artefacto en alguna imagen.  $||z|| \nvert$  |3 $\chi$ 

• El coeficiente de atenuación del fantasma debe ser 99 ±  $\frac{\text{NSD}}{\text{V}}$ valor CT en la etiqueta del fantasma más o menos 4HU) y el valor de la Desviación Estándar 17,5 ± 2,6 HU.

*FO~/O .~*

A Precaución:

• Todas las mediciones deben ser realizadas separadamente en una pequeña ROI en el rango de área de la aguja y región seleccionada. Debido a que una variedad de materiales son usados, los coeficientes de atenuación actuales son diferentes de los enumerados en la lista. El valor en la etiqueta de la imagen deberá ser adoptado en esta situación.

• Para todas las imágenes, la ROI será alrededor del centro de la  $\frac{1}{2}$ imagen del fantasma 14000  $\pm$  1000 mm<sup>2</sup>. Y la ROI no debe tocar la columna de tefl6n o el orificio del agua.

#### Chequeo mensual

#### Chexk multi-pin capa de la imagen

- El pin multi capa de la cabeza del fantasma se encuentra en el centro de análisis.
- Para explorar y obtener imágenes con los siguientes parámetros de análisis.

Tabla 7-7 protocolo exploración de Cabeza

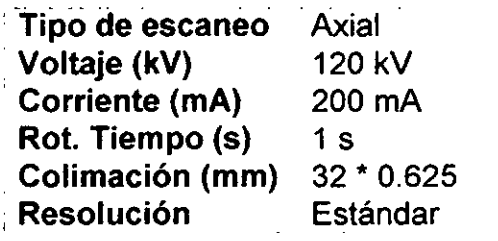

Tabla 7-8 Head exploración reconstrucción protocolo

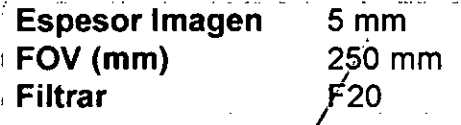

Asegúrese de verificar la calidad de la imagen en el cumplimiento de las normas de calidad siguientes:

 $\cdot$  No hay artefactos en alguna $\ell$ imagen. / BIONUCUEAR S.A.<br>e puedem distmguir: **NICO** kenahelia Ing. Alberto L Bonabello

Todos los orificios de distinguir (siete filas) aparece en la imagen de las columnas<br>perspex.<br>
1 perspex.

Cinco de las seis columnas de bajo contraste en el cuerpo de nylon puede observado.

> • El siguiente estándar (Valor CT) del coeficiente de atendición distintas columnas se deben seguir:

**FOLIO** 

Tabla 7-9 Lecturas de absorción [Nombre de la Columna Alcance del valor CT.]  $A$ gua  $0 \pm 4$  HU Polietileno -65 ± 15 HU Teflon 1010 ± 50 HU

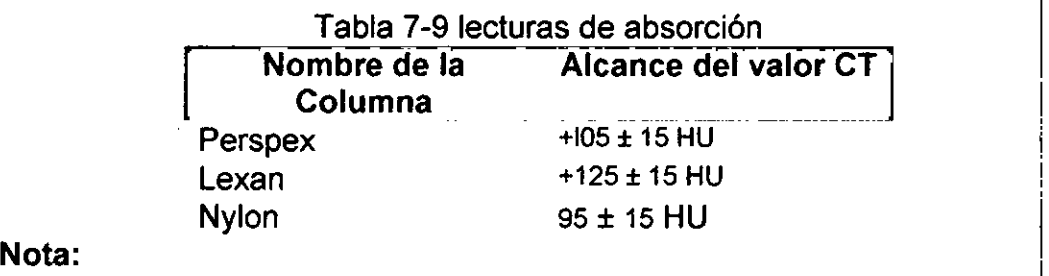

Todas las mediciones deben ser realizadas por separado en una pequeña ROl en el rango de área de la aguja seleccionada y la región. Debido a la variedad de materiales que se utilizan, los coeficientes de atenuación actuales son diferentes de los enumerados. El valor en la etiqueta de imagen debe ser adoptado en esta situación.

3.5. la información útil para evitar ciertos riesgos relacionados con la implantación del producto médico; No Aplica

#### 3.6. La información relativa a los riesgos de interferencia recíproca relacionados con la presencia del producto médico en investigaciones o tratamientos específicos;

AVISO: Las exploraciones de CT pueden causar interferencias con dispositivos implantables, como marcapasos o neuro-estimuladores, y pueden provocar cambios en su funcionamiento. Consulte con el asistente/línea telefónica del Servicio técnico del fabricante de dispositivos implantables antes de la exploración. Respete también los avisos e instrucciones para los operadores del fabricante de dispositivos implantables.

3.7. Las instrucciones necesarias en caso de rotura del envase protector de la esterilidad y si corresponde la indicación de los métodos adecuados de reesterilización; No Aplica

3.8. Si un producto médico está destínado a reutilizarse, los datos sobre los procedimientos apropiados/para la reutilización, incluida la limpieza, desinfección, el acondicionamiento y, en su caso, el método de esterilización si el producto debe ser reesterilizado, así como cualquier limitadión/respecto al número posible de reutilizaciones  $\frac{1}{\sqrt{2}}$   $\frac{1}{\sqrt{2}}$ 

. THE TOP TECHNOLOGY TO THE TOP TO THE TOOL TO THE TOOL TO THE TO, Alberta I

Ing. Alberto L. Bdnabello

En caso de que los productos médicos deban ser esterilizados antes de su uso, las instrucciones de limpieza y esterilización deberán estar formuladas de modo que si se siguen correctamente, el productos go cumpliendo los requisitos previstos en la Sección I (Reguisitos Generales) del Anexo de la Resolución GMC Nº 72/98 que dispone sobre los Requisitos Esenciales de Seguridad y Eficacia de fos productos médicos; No Aplica

3.9. Información sobre cualquier tratamiento o procedimiento adicional que deba realizarse antes de utilizar el producto médico (por ejemplo, esterilización, montaje final, entre otros); No Aplica

3.10. Cuando un producto médico emita radiaciones con fines médicos, la información relativa a la naturaleza, tipo, intensidad y distribución de dicha radiación debe ser descripta:

**Cuestiones de Seguridad** 

**Sequridad Rayos-X** 

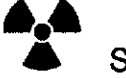

Seguridad Rayos-X

Precaución:

El no controlar, regular o utilizar el aparato de conformidad con las instrucciones y procedimientos descritos en este manual puede causar peligro y fuga de radiación.

#### **ADVERTENCIA:**

• Los útiles rayos-X pueden resultar un peligro cuando no se utilizan apropiadamente, aun cuando este escáner ha sido diseñado y fabricado de acuerdo con las regulaciones y estándares de seguridad eléctrica y mecánica.

Excesivos rayos-X pueden resultar en serios daños corporales. Evite la operación del aparato por personal "no calificado" y "no autorizado" con el fin de proteger al paciente, o cualquier otra persona de la radiación inésperada de rayos-X

• Sólo personal calificado puede operar el aparato descrito en este manual.

• La sala de escaneo CT debe ser inspeccionada y aprobada para su protección de los rayos-X por el departamento de administración vinculado<br>antes de que se pontja en uso, para proteger a los pacientes y al personal de la radiación. Mkapo Bonabello Ing Ing. Alberto T. Bonabello

· Cuando el sistema descarga, preste atención a las instrucciones de seguridad del sistema y siga las instrucciones de operación del aparato para garantizar la seguridad de todas las personas contra las/radiaciones nocivas u otros peligros. GU

• Cuando el calentamiento del tubo es menor que 10%, se requiere que se Tubo Caliente antes de explorar al paciente. El no hacer que el tubo se Caliente puede dañar o acortar la vida útil del tubo.

• El Software NeuViz 16 Multi-Slice CT i controla el Sistema CT 64i NeuViz que controla el movimiento de la Grúa y la Cama, y también el encendido y apagado de los rayos-X. La falla en el Software puede causar que los rayos-X estén ACTIVADOS en la posición incorrecta o en el momento equivocado. lo que puede provocar daños leves a un paciente por la radiación extra.

El sistema proporciona tres tipos de indicaciones de seguridad:

· Indicación de Sonido: Hay sonido en la caja de sonido montada en la estación de operación, cuando el aparato descarga.

· Indicación de luz: Hay una lámpara piloto de descarga instalada en la pantalla digital de la Grúa de exploración. Una interfaz ha sido reservada para instalar la lámpara piloto de descarga en un lugar adecuado fuera de la sala de escáneo.

· Indicación de Software: Cuando el sistema descarga, hay palabras con un mensaje en la interfaz de software de la estación de operación.

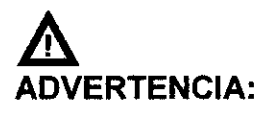

• Si es necesario entrar a la sala cuando el sistema está descargando, el operador debe usar ropa de protección (delantal de plomo).

Nota:

· Cuando un paciente está siendo escaneado, la exposición del paciente se reducirá a la máxima posible, siempre que se puede lograr la mejor fotografía.

**Cuestiones de Seguridad Mecánica** 

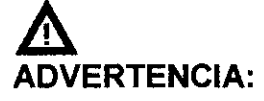

• Solamente el personal de mantenimiento autorizado puede abrir o desmontar la cubierta de la Grúa de exploración. Nunca permita que los pacientes o el personal de trabajo entren en la sala de exploración cuando la cubierta de la Grúa de exploración se desmonte para su reparación o mantenimiento periódico.

Asegúrese de que no haya obstáculos en el rango de movimiento entre la Grua y la Cama. Nada inn@t@s#do alia exploración debe ser puesto en la superficie de la Camá.

lng. Albetto l

**A**CNICO **Bonabello** 

**BADO** Ingl Alberto II. Bonahello

- Asegúrese de que nadie haya tocado las partes móviles del sistema de escaneo, especialmente las posiciones que no se pueden ver<br>desde el puesto de operación.
- Asegúrese de que las diferentes partes del paciente, inc µyendo las manos, los brazos y las piernas, no cuelguen en el borde de la Cama o toquen la cubierta de la Grúa.  $\widetilde{\mathcal{E}}$ *PROD*
- Los pacientes no deben llevar objetos que caigan con faciififad, tales como anteojos, hebillas <sup>o</sup> relojes. 1
- Los pacientes no deben poner sus brazos y piernas cerca de la parte superior de la Cama en movimiento o los bordes de la Cama para evitar que sus brazos y piernas sean atrapados y aplastados.
- Asegúrese de que las instalaciones afiliadas y manguera de adhesivo no toque la Cama y la Grúa para los pacientes que toman inyección intravenosa o escaneo realzado.
- Adoptar las medidas adecuadas para garantizar que la camilla rodante no se mueva cuando el paciente es trasladado de la camilla rodante a la Cama CT para que el paciente no se dañe durante este proceso.
- Ajuste el ángulo de inclinación de la Grúa de eXPloracibn a 0°, trabar la Cama y ajuste la altura a una posición adecuada para la colocación apropiada del paciente.
- En las exploraciones de la cabeza, el (la) paciente debe mantener sus brazos cruzados sobre el cuerpo en lugar de en el borde de la Cama.
- Para la exploración de abdomen y partes inferiores, el (la) paciente debe tener sus brazos cruzados sobre el pecho o debe mantener los brazos en su cabeza. Los codos no deben tocar la cubierta de la Grúa, cuando el (la) paciente está sosteniendo su cabeza.
- Cuando la Grúa se inclina o la parte superior de la Cama sé mueve, asegúrese de que el paciente no toque la Grúa CT.
- Preste especial atención a los pacientes grandes para proteger su piel o las passente ceta decembrica da cabeza.<br>Cuando la Grúa se inclina o la parte superior de la Cama se r<br>asegúrese de que el paciente no toque la Grúa.<br>Preste especial atención a los pacientes grandes para proteger su pie<br>extremi
- La capacidad de carga máxima de la cama es de 200kg. La precisión de la exploración puede ser garantizada dentro de los 200 kg. Si el peso supera este limite, el resultado podria ser:
	- Reducción de la propiedad de posicionamiento del sistema.
	- Reducción de la velocidad de la exploración
	- -Daño y *I* o perjuicio al paciente
- Compruebe la conexión del extremo de la parte superior de la Cama periódicamente. Si está dañada o aflojada, por favor, repare y sustituya.

#### Seguridad en el escaneo del Paciente /

Cuando se realiza una exploración en un paciente, siga por favor/las siguientes instrucciones y reglas de seguridad:

Cierre todas las puertas de la sala de exploración antes de iniciar el proceso. Salvo el permiso del médico a cargo, no permitir que nadie entre en la sala dúrante el proceso de exploración.

Aconsejar al paciente que no se mueva durante los procedimientos de posicionamiento o de exploración. *1*

Asegúrese de que los dedos del paciente y la ropa no queden atrapados en el aparato durante el posicionamiento del paciente. : DIONUCLEAR S.A. / BIONUCLEAR S.A.

Aconseje a los pacientes a no levantar la **caraza po mover sus cuerpos loutante la exploración.**<br>Hos Alberto L. Bonabello i pusso de la locatión. Ing. Alberto L. Bonabello

Recordar a los pacientes que no toquen ningún aparato externo, como infusiones y dispositivos de resucitación.

FO In Durante los movimientos de la grúa (automático y manual) y la Cama, mantener al paciente en observación permanente para evitar el aplastamiento del paciente contra la Grúa o partes de la Cama, así como para evitar la desconexión de cualquier infusión o aparatos de reanimación.

Asegúrese de que el paciente se posiciona en forma segura con las correas en la parte superior de la Cama para reducir el riesgo de que el paciente se caiga y las manos estén colgando.

Accesorios no chequeados pueden provocar perturbaciones en la imagen, daños al paciente y al personal que opera o daños al aparato. Por lo tanto, utilice únicamente accesorios aprobados por Neusoft Medical Systems y remplazar inmediatamente los accesorios defectuosos por unos nuevos accesorios originales.

Asegurarse de que todos los soportes de los pacientes (soportes de la cabeza, extensión de la Cama, Soportes de los brazos, Almohadilla para las piernas, Cuna para Infantes) estén completos y sin daño. Verificar que los soportes de la cabeza y la Almohadilla de las piernas están asegurados correctamente en la Cama.

Si daños o defectos ocurrieran en el sistema (Cama, Grúa) en los complementos o accesorios, la seguridad de la operación no está garantizada. Chequee tales daños y hacer que estas partes sean reparadas o reemplazadas inmediatamente.

- · Después de introducir el valor del Incremento y pulsar Enter, compruebe que el valor deseado se ha escrito correctamente.
- Antes de pulsar el botón " Scan Start ", verifique que todos los parámetros de escaneo, presentados en la pantalla, se han introducido correctamente.

#### Seguridad Eléctrica y Puesta a tierra

Precaución:

Personas no profesionales no están permitidas para retirar las cubiertas de este aparato. Altas tensiones eléctricas están presentes dentro de este aparato. Retirar las cubiertas podría conducir a daños personales graves.

#### **ADVERTENCIA:**

- **Evite tocar los conductores.**
- Apague el aparato antes de limpiarlo. Nunca deje que salpicaduras del líquido de lavado penetren el interior de la Grúa. Si esto ogúrre, no encienda el CT hasta que esté completamente seco.
- No instalar tubos de condensación en la parte suderior de la Grúa para evitar que<br>el agua condensada cajga sobre la Grúa/ Si el agua penetra en la Grúa, se<br>producirá un cortocircuito o potuso una avería del sistemal CNICO

Ing. Albe to L. Bonabello

t⊛ Bonabello

- El sistema debe estar puesto a tierra mediante un conductor separado. El  $\log_{10}$ neutro de la línea no es para ser considerado en la puesta a tierra. El apárato cuenta con un cable de línea, el aparato debe estar conectado a una toma de <sup>outo</sup>. cuenta con un cable de línea, el aparato debe estar conectado a una tomp de del conectado el tres e tres pines apropiadamente puesto a tierra. No utilice un adaptador de  $\binom{3}{2}$ *<i><i><u><b> <i>V*<sub>*<i>S***</sup>** *o <i>s <i>s <i>s s*</u></sub>
- No conecte la toma multi-ranura dentro del gabinete de la Consola con otros  $\mathbb{S}^{n}$ aparatos excepto el monitor, la computadora para la operación *y* el interruptor de energía para el hub *<sup>y</sup>* Caja del CT. j

#### Información de Seguridad

.- .

• l.

> Es importante proteger los datos y los productos de hardware y software que crean y administran estos datos. Neusoft está dedicado a ayudar a mantener la confidencialidad, integridad y disponibilidad protegida de la información electrónica de salud.

> Mantener y garantizar la Seguridad de la Información de los productos Neusoft debe ser una parte importante de la estrategia de seguridad en profundidad de la instalación. Una estrategia amplia, de múltiples capas para proteger la información y los sistemas de las amenazas externas e internas debe ser implementada. La estrategia de segundad debe seguir las prácticas estándar de la industria, dirigiéndose a la seguridad fisica, la seguridad personal, la seguridad procesal, gestión de riesgos, políticas de seguridad y planes de contingencia.

> La implementación concreta de los elementos técnicos varía dependiendo del sitio y puede emplear un miembro de tecnologías, incluyendo cortafuegos, software de detección de virus y tecnologías de autenticación. Un escáner CT es una clase de sistema basado en computadora, necesita protección tales como firewalls *y I* u otros dispositivos de seguridad en el lugar entre el sistema médico y cualquier sistema accesible desde el exterior.

> Esta sección ofrece consejos sobre temas de seguridad para proteger el sistema contra las amenazas. Para obtener información específica acerca de la seguridad dentro de sus instituciones, consultar con las siguientes oficinas en su localidad:

• Sistemas de Información Oficial de Seguridad

- Funcionario Jefe de Información
- HIPAA Officer (en los EE.UU.)
- Oficial de Seguridad

#### Controles Regulatorios

#### Proteger la información de salud del paciente

La información del paciente relacionada con la salud es el activo más importante en el sistema. Es un requisito legal en algunos países el mantener la confidencialidad de esta información. Por lo tanto, medidas estrictas de seguridad deben ser tomadas para vigilar esta información protegida.

#### Seguridad Láser

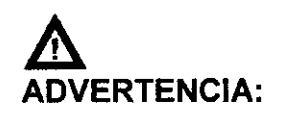

Indique al paciente antes del escane que no debe mirar directamente al haz ya que el haz láser para el posicionamiento del paciente podría dañar los ojes (NUCLEAR S.A.

Peligro de Implosión

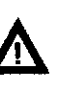

**ANODERADO** Albello L. Bonabello

Konabello

∫<br>∫

ADVERTENCIA:

•  $7$   $\oplus$  $9270$   $\sqrt{5}$ <sub>FOLIO</sub> No exponga el sistema a golpes mecánicos severos, ya que el  $\mathcal{A}$ tubo de rayos catódicos (CRT) puede fracturarse si se golpea.o. se sacude. Esto puede dar lugar a pedazos de vidrio y fostoro del recubrimiento volando que pueden causar lesiones graves:

#### Seguridad ante una Explosión

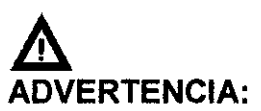

- Este dispositivo no debe ser utilizado en presencia de gases o vapores explosivos, tales como ciertos gases anestésicos. El uso de un dispositivo eléctrico en un entorno para el que no fue diseñado puede provocar un incendio o una explosión.
- Desinfectantes aerosoles inflamables o potencialmente explosivos no deben ser utilizados, ya que el vapor resultante podría inflamarse causando daños fatales u otras lesiones personales gravés y *I* o dañar el aparato.

#### Seguridad contra incendios

El uso de un dispositivo eléctrico en un entorno para el que no fue diseñado puede provocar un incendio o una explosión

Fluidos conductores que se filtran en los componentes de los circuitos activos de la consola pueden causar cortocircuitos que pueden dar lugar a incendios eléctricos. Por lo tanto, no coloque ningún líquido o alimento en cualquier parte de las consolas u otros módulos del sistema. Las normas usadas para el tipo de área médica se deben aplicar, observar y respetar completamente.

Extintores de incendios deben ser proporcionados para ambos tipos de fuego; eléctricos <sup>y</sup> no eléctricos. 1

Las personas que operan este sistema de CT deben ser plenamente conscientes y entrenadas en el uso de extintores y otros dispositivos de extinción de incendios, y en los procedimientos locales de combatir el fuego.

#### ADVERTENCIA:

- Utilice sólo los extintores de incendios/eléctricos o químicos específicos para este fin. El agua o/ cualquier otro liquido puede causar daños mortales o graves lesiones corporales en incendios eléctricos.
- Si es seguro de usar los extintores de incendios eléctricos o químicos, cortar las fuentes de álimentación de energía para reducir el riesgo de descarga elédirità.

\R 0.A. **BICN** hnzewo Ing. Alberto L. Bunabello

**TECNICO** Banabello

i,

Fugas de aceite

El tubo de rayos-X es enfriado por aceite. Este es un sistema de cerrado que es sellado.

•

#### ADVERTENCIA:

• Si se detectan fugas de aceite, apague el CT de inmediato y comuníquese con la oficina de servicio de campo de Neusoft Medical Systems.

9276

#### Procedimientos de Emergencia

#### Parada de Emergencia

Para detener el escaneo, el movimiento de la Cama y la radiación de rayos-X inmediatamente, pulse el botón de Parada de Emergencia rojo**. e**n la parte superior del panel de la Grúa o en la Caja del CT.

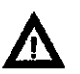

#### Precaución:

• La parada de emergencia puede dañar el aparato y reducir la resistencia del aparato.

#### Liberación de Emergencia del Paciente

Cuando la Grúa se inclina, en caso de una falla de energía u otra condición tal como una avería del motor, utilizar los siguientes procedimientos para liberar el paciente:

- 1. Cuando la Cama está trabada, pulse el botón de liberación de emergencia en la parte inferior de la Cama para liberarla;
- 2. Sostenga la cubierta trasera de la Cama con la mano, y tire hacia atrás
- 3. Ayudar al paciente a desmontar;
- 4. La Cama se puede restablecer de forma segura.

#### Prueba Semanal de los Dispositivos de seguridad .

Lleve a cabo los siguientes exámenes semanalmente. Si alguna de las pruebas falla, póngase en contacto con el servicio de mantenimiento y no opere el escáner hasta que se solucione el problema

- 1. Encienda el CT.
- 2. Cuando el CT|está listo para escan Emergencia: rEl son füð def escáner / fr escuchado. CNICO alisdung Alberto **Bonabello**

3. Luego, trate de mover la Cama y la inclinación de la Grúa utilizando los botones del panel de control de la Grúa, y garantizar que no se<br>produce movimiento.

. • FOLIO '-:,

 $\mathbb{S}$ 

 $\mathbf{y}$ 

 $\cdot$ 

- 4. Repita los pasos 2 y 3 para cada uno de los botones de Para $\ddot{\mathbf{a}}$  de $\mathbf{u}$  $\dot{\mathbf{p}}$ Emergencia.
- 02PROQ' 5. Pulse un botón de Parada de Emergencia del panel de control de la Grúa. Tire de la camilla y comprobar que se mueve fácilmente.
- 6. Realizar un examen de la Cabeza usando el Fantasma de la Cabeza en el centro del círculo barrido. Consulte con el CURSOR *I* UNS que el diámetro del pasador grande de Plexiglás es de 50  $\pm$  1 mm.
- 7. Compruebe que la ventana de Mylar que cubre el plano de corte está completa y sin daños.

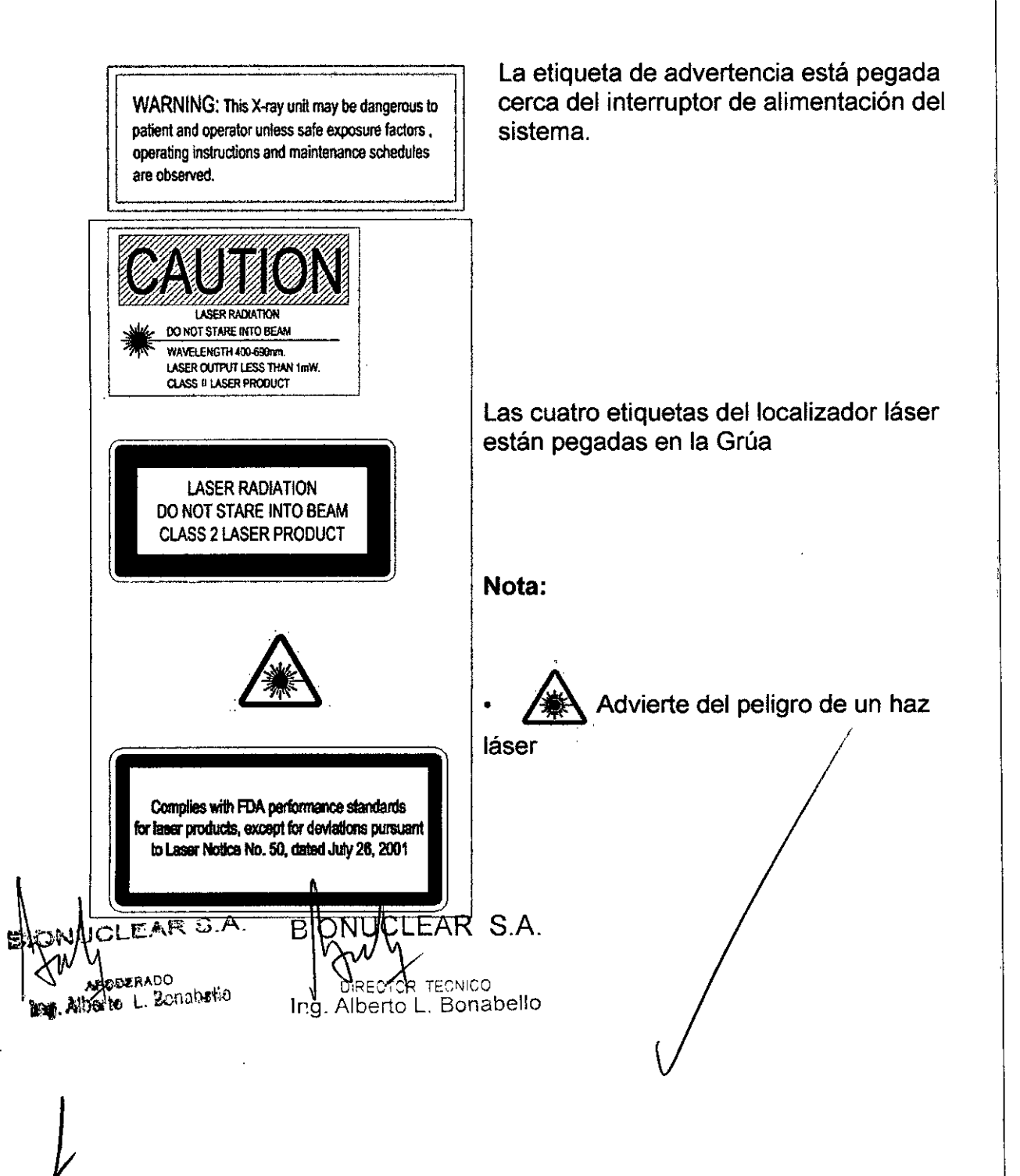

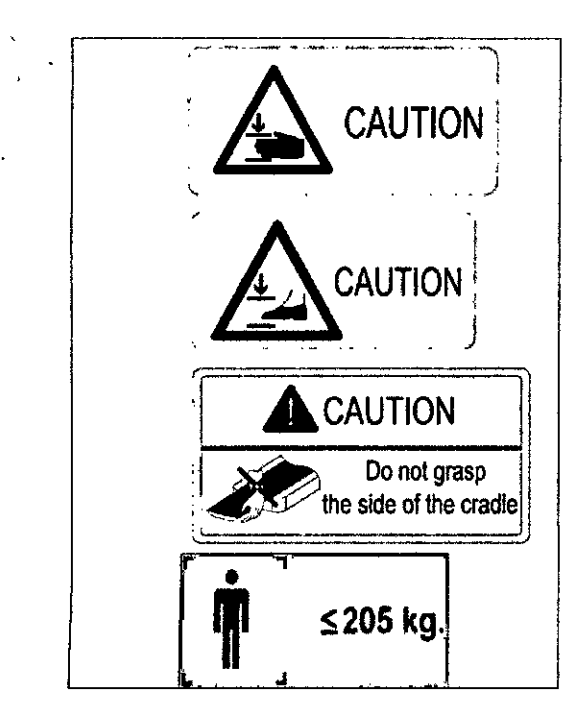

Las cuatro etiquetas de precaución se beda |en la cama.

M

La cuarta etiqueta significa que la capacidad máxima de carga de la cama es 205kg.

#### Seguridad en Radiología

Los rayos-X y los rayos gamma son peligrosos tanto para el operador y otros en las cercanías a menos que los procedimientos de exposición segura establecidos sean estrictamente observados.

Los haces útiles y dispersados pueden producir graves o fatales daños corporales a los pacientes y a las personas en los alrededores si son utilizados por un operador no calificado. Debe tomarse siempre las precauciones adecuadas para evitar la exposición al haz útil, así como a la fuga de radiación desde el interior del alojamiento de la fuente o a la radiación dispersada resultante de paso de la radiación a través de la materia.

Las personas autorizadas para operar, participar en, o supervisar la operación del equipo debe estar completamente familiarizados y cumplir completamente con los factores de exposición segura establecidos actualmente y los procedimientos descritos en publicaciones, tales como "Diagnostic X-ray systems and their major components", section of subchapter J of Title 21 of the Code of Federal Regulations, and the National Council on Radiation Protection (NCRP) No 102, "Medical X-ray and gamma ray protection for energies up to 10 MEV equipment design and use", as revised or replaced in the future. (" Sistemas de diagnóstico de rayos-X y sus componentes principales", sección del subcapítulo J del Título 21 del Código de Regulaciones Federales, y el Consejo Nacional de Protección Radiológica (NCRP) Nº 102, " Protección de rayos-X y de rayos gamma médicos para energías de hasta 10 MEV diseño del equipo y uso ", en su versión revisada o sustituida en el futuro.

Además, se recomienda encarecidamente a los operadores a familiarizarse con las recomendaciones actuales de la Comisión Internacional de Protección Radiológica, y en los Estados Unidos, con las del Cónsejo Nacional de EE.UU. para la Protección Radiológica.

- CIPR, Pergamon Press, Oxford, Nueva York, Beijing, Frankfurt, Sao Pablo, Sydney, Tokio, Toronto
- NCRP, Suite 800, 7910 Woodmont Avenue, Bethesda Maryland. 20814, EE.UU.

**BIONUONEAR S.A.** Aquellos responsables de la planificación de las instalaçiones de dos equipos de rayos-X y rayos gamma dépan estar completamente familiarizados y

cumplir completamente con NCRP No. 49, "Structurat shielding design and evaluation for Medical of X-rays and gamma rays of energies up to the ME as revised and replaced in the future. ("Diseño y evaluación dell'*blificani* estructural para los rayos-X y los rayos gamma médicos de energías hasta. MeV", en su versión revisada y sustituida en el futuro. El incumplimiento de estas advertencias puede causar graves  $\delta$  morta daños corporales al operador o aquellas en el área. **Dosificación y Desempeño** Información del Filtro Tabla 7-11 Información del filfro Filtro equivalente en el interior del tubo  $-1.5$  mm de Al  $\qquad \qquad \}$ Losa filtro fuera del tubo Filtro de cuña fuera del tubo Capa de Valor Medio 1.2mm Ti, equivalente a 5.57mm Al; bajo 120 kV ' El más delgado en el medio es de 2 mm de Teflón, equivalente a 1.11mm Al Tabla 7-12 Capa de valor medio relativa a un voltaje diferente Tube Voltage(KV) Minimum Half Value Layer (mGy) Measurement Value *(mGy/s)* 80 kV 100 kV 120 kV 140 kV 2.4 3 3.8 4.6 5.50 6.77 7.78 8.55

#### Descripción del Fantasma de Dosificación CTDI

. . •

> Los fantasmas de dosimetría CTDI se colocan en el centro de la abertura de la Grúa en el soporte de cabeza estándar con uno de los dosímetros en la posición de la dosis máxima.

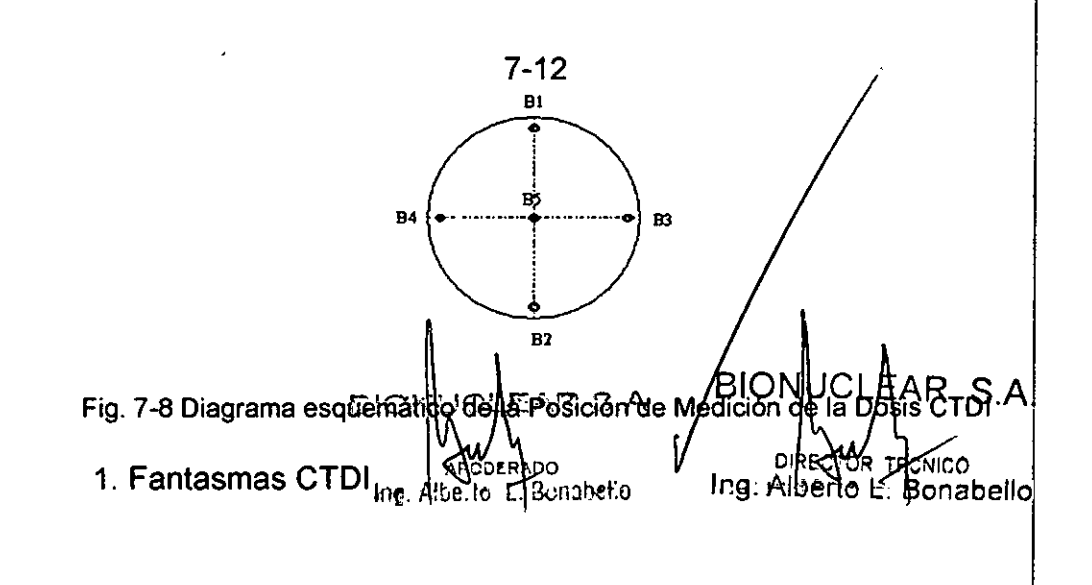

 $-1.7$ Los fantasmas de dosimetría CTDI son cilindros circulares rectos de pólimetil $\cdot$ metacrilato (lucita). La densidad de estos fantasmas es 1,19 *g/cm3*. La cabeza del fantasma mide 16 cm de diámetro y el cuerpo del fantasma (tiene un ))<br>diámetro de 32 cm. La longitud de cada fantasma es de 15 cm<br>El fantasma arenarciona medios para la colocación del desimetro (s) a la fanco y

El fantasma proporciona medios para la colocación del dosímetro (s) a lo largo de su eje de rotación y a lo largo de una línea paralela al eje de rotacióh, 1,0 cm de la superficie exterior y dentro del fantasma. El dosímetro es una cámara de ionización de lápiz de 10 cm de largo.

#### 2. Definición de CTDI

Computed Tomography Dose lndex (CTDI) es la integral del perfil de la dosís a lo largo de una línea perpendicular al plano tomográfico dividido por ellproducto del espesor nominal de la sección de tomografía y el número de tomogramas producidos en una única exploración, como sigue:

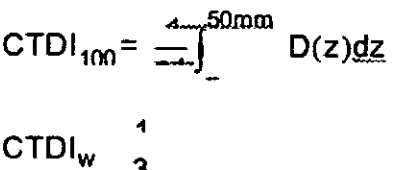

donde:

 $D(z)$  = Dosis al Aire (CTDI<sub>100</sub>) en la posición z

T = Espesor nominal de la sección tomográfica

n = número de tomogramas producidos en una sola exploración

Ą  $\mathbf{3}$ 

La definición CTDI asume que para un sistema de múltiples tomogramas el incremento de exploración entre capas adyacentes es nT.

#### Nota:

• El diámetro de la cabeza del fantasma es de 16 cm.

7-13

- El diámetro del cuerpo del fantasma es de 32 cm
- El material del fantasma es Perspex .
- B5: Centro

• La distancia entre la superficie exterior del fantasma y el centro de B i a B 4 es de 1 cm. *I*

• La ubicación de la posición en la que el CTDI llega al máximo es B5.

#### Información de Análisis CTDI / Dosificación

Voltaje(kV) 120k Espesor (mm) 32  $0.625$ mm . Tiempo de escaneado (s) 1.0 mA DI es de ± 20%. Nota: La desvieción máxima del **2 TECNICO** ۱DO Ing.Miserte<sup>l</sup>L. Benabello Ing. Albe to L. Gonahetto

Tabla 7-13 Valor de la Dosis (CTDI) del Fantasma en Diferentes posiciones bajo Condiciones de Parámetros Típicos (mGy) (Parte 1)  $\Omega$   $\Omega$ 

> $\widehat{\mathsf{M}.\mathsf{a}}$ **FOL10**

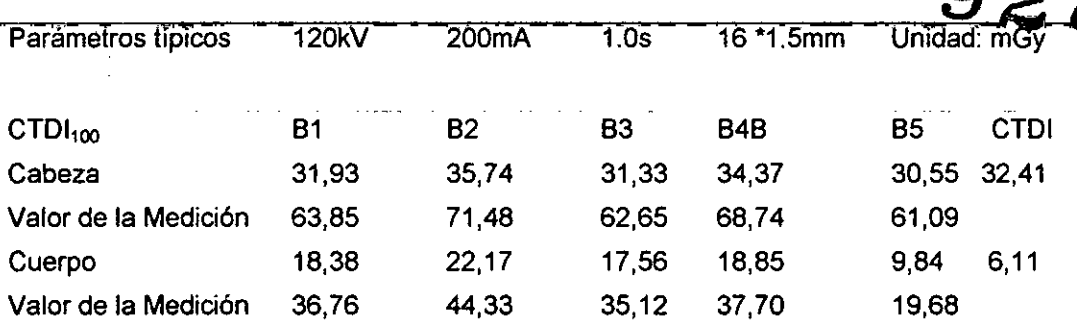

Tabla 7-14 Valor de la Dosis (CTDI) del Fantasma en Diferentes Posiciones bajo Condiciones de Parámetros Típicos (mGy) (Parte 2)

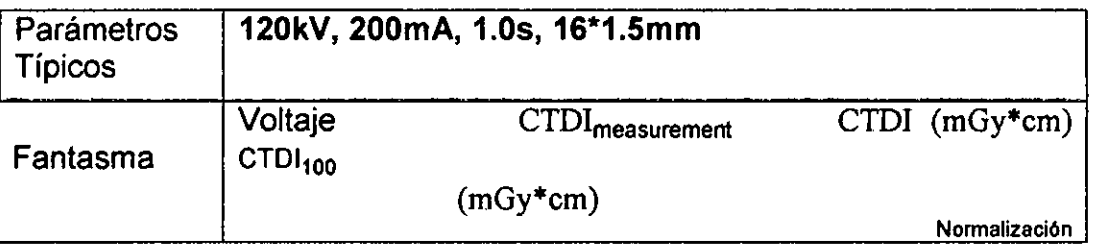

7-14

Tabla 7-14 Valor de la Dosis (CTDI) del Fantasma en Diferentes Posiciones bajo Condiciones de Parámetros Típicos (mGy) (Parte 2) £  $\circ$  -  $\circ$   $\circ$  9.38

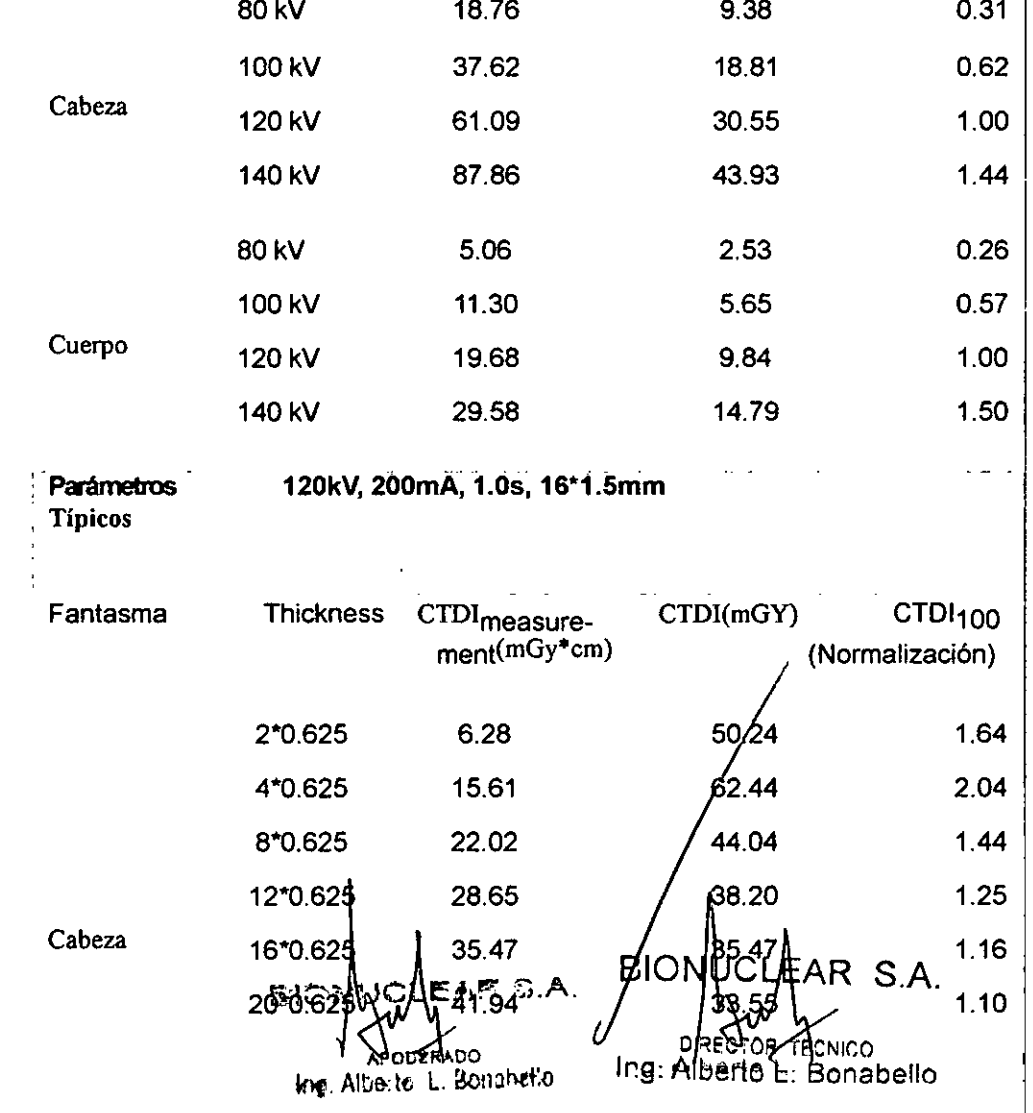

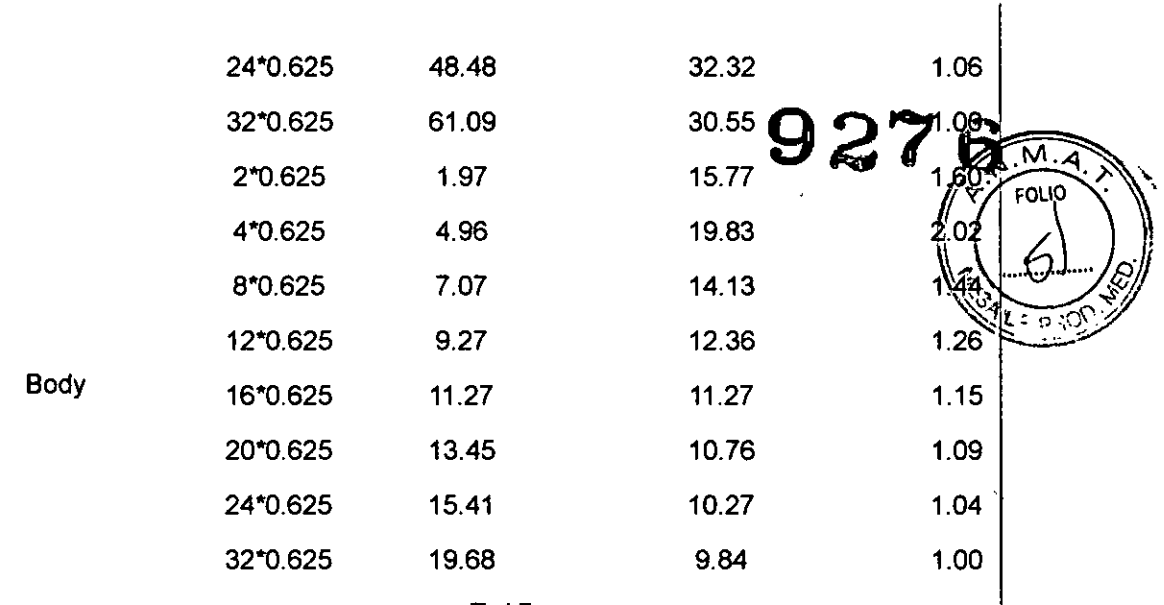

7-15

 $\ddot{\phantom{a}}$ 

 $\overline{\phantom{a}}$ 

Tabla 7-15 Valor de la Dosis (CTDI) del Fantasma en Diferentes Posiciones bajo **Example 2** Condiciones de Parámetros Típicos (mGy) (Parte 3)  $\begin{bmatrix} 1 & 1 \\ 1 & 1 \end{bmatrix}$ 

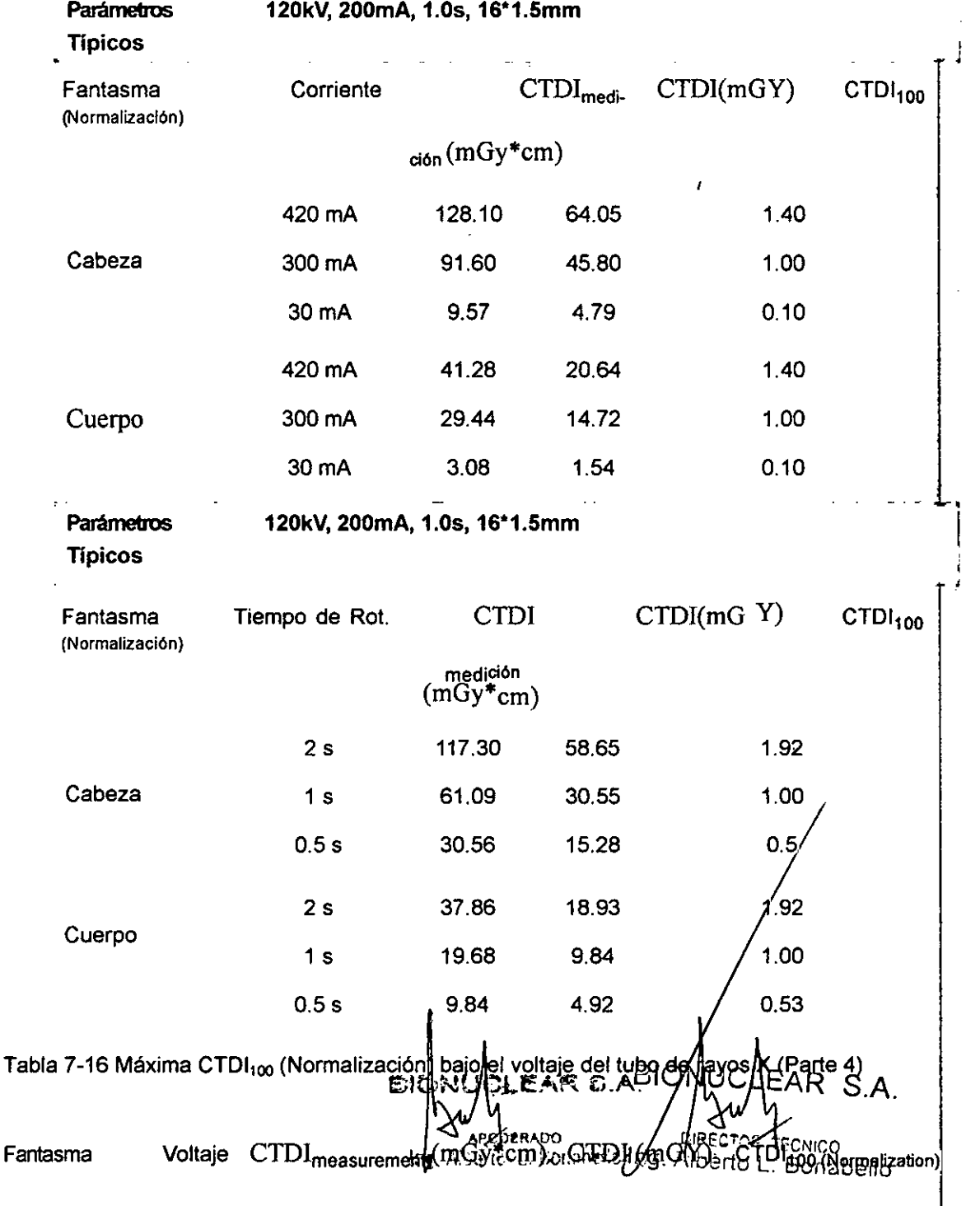

Tabla 7-16 Máxima CTDI100 (Normalización) bajo el voltaje del tubo de rayos X (Pane<sup>4</sup>)

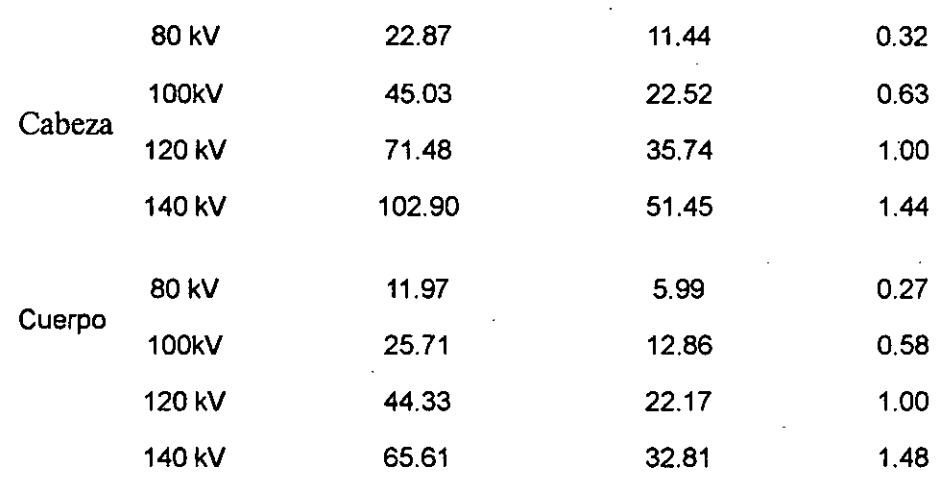

#### Nota:

• Sólo un parámetro fue modificado cada vez y la configuración de otros parámetros es el valor típico.

### Curva de Sensibilidad y Dosificación

La desviación máxima de la siguiente curva de Sensibilidad y Dosificación es de ± 20%.

#### 1. Body

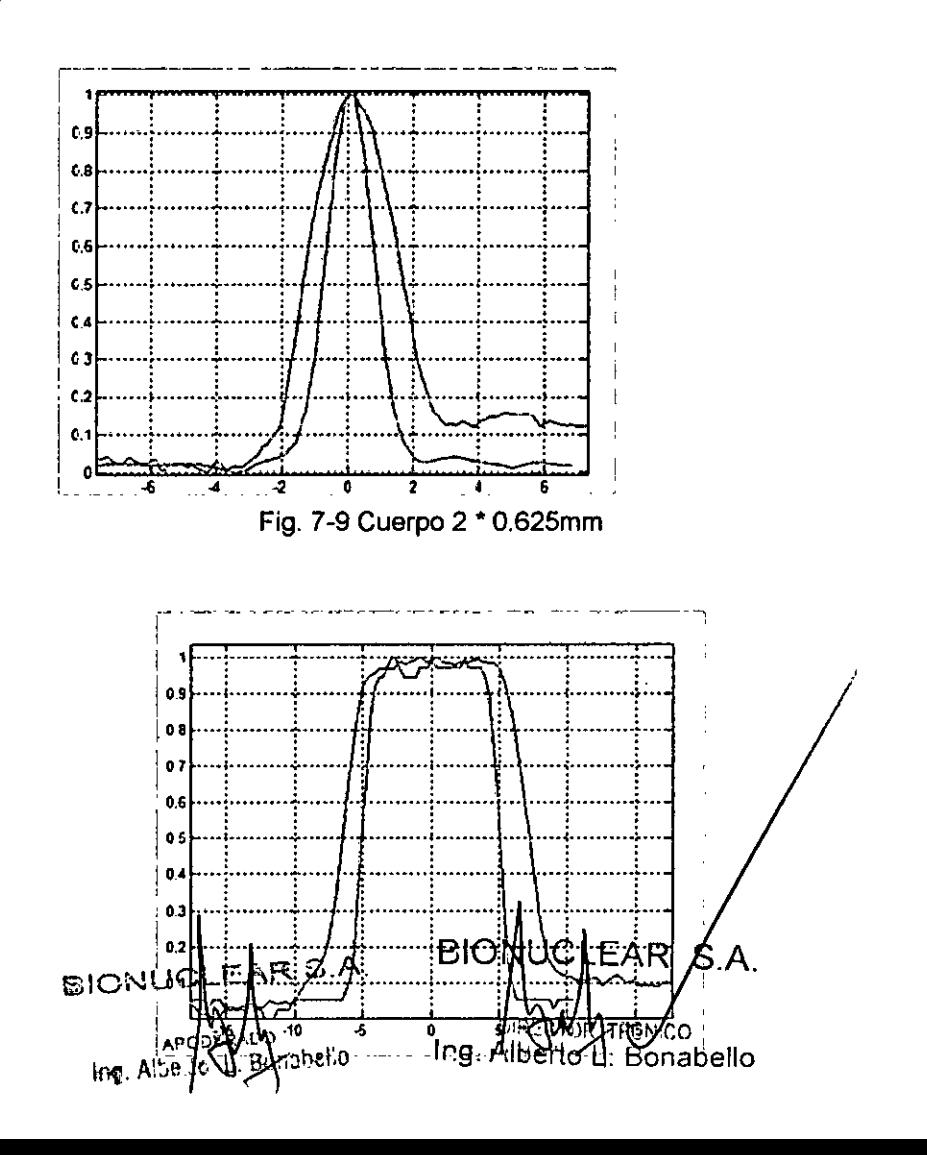

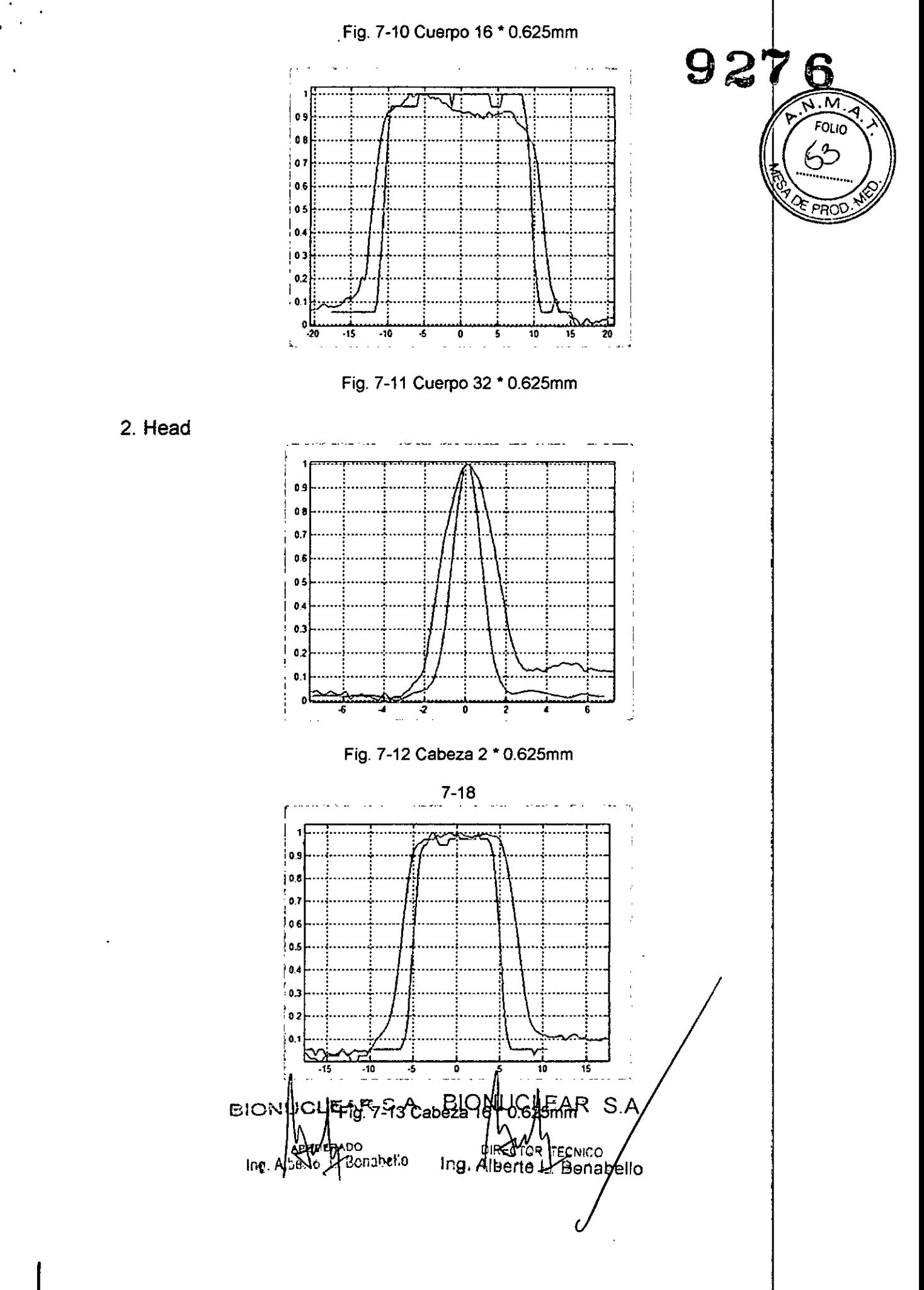

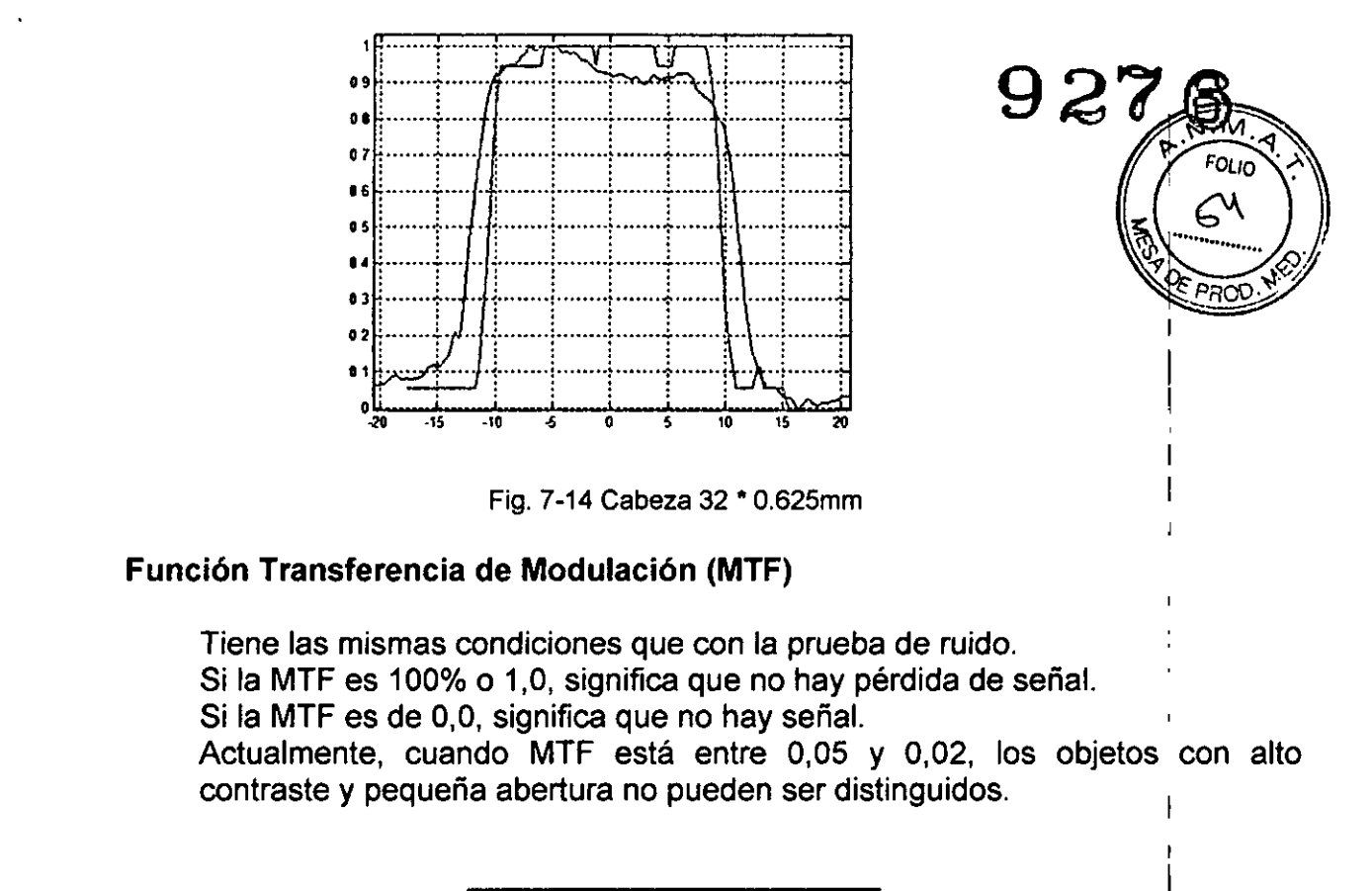

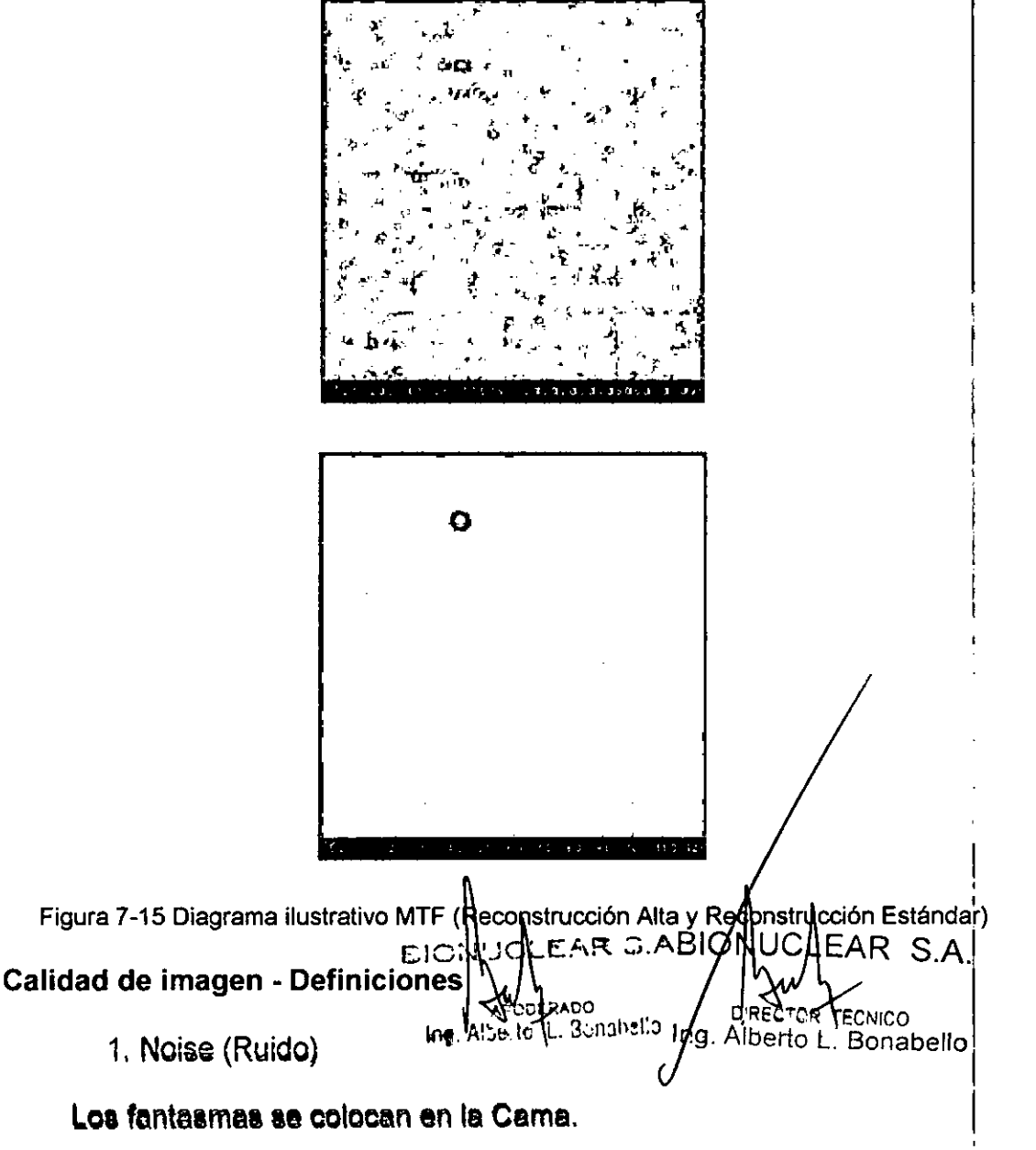

a. Cabeza del Fantasma **927** 

200 mm de diámetro agua con una cubierta de PVC. El número CT del agua es  $0 \pm 4$ .

b. Cuerpo del Fantasma

300 mm de diámetro Nylon. El número CT es de  $99 \pm 4$ .

c. El ruido se mide utilizando una ROl de:  $7000 \pm 2000$  m área para la cabeza del fantasma

 $14000 \pm 1000$  m área para el cuerpo del fantasma

La SD, como se visualiza en la pantalla, se divide por  $(AV + 1000)$  y es multiplicada por 100 para transformar los números CT a un porcentaje de la absorción del material.

 $N.A$ 

La desviación máxima del ruido indicado es de 15%.

2. Función de Transferencia de Modulación

La respuesta al impulso y el espesor tomográfico (espesor de corte) no dependen de las dimensiones del fantasma. Ellos por lo tanto, se miden en la capa física del sistema fantasma.

El diámetro de la capa física del fantasma es de 200 mm de diámetro con la cubierta de PVC. La respuesta al impulso se mide en un alambre dejcobre de 0,18 mm usando el programa Impulse Response (Respuesta al Impulso).

La curva de la MTF se calcula a partir de la respuesta de impulso en un computador separado.

La desviación máxima de la curva de la MTF es -0.5Ip/cm.

3. Medición del Espesor Tomográfico

En el fantasma mostrado en este capítulo, dos tiras de aluminio a 4 |<br>|<br>|<br>|<br>|<br>| grados dan proyecciones del perfil de sensibilidad en el plano de la imagen.

Los perfiles de las proyecciones son equivalentes a los perfiles de sensibilidad, y la FWHM del perfil es el espesor tomográfico nominal.

El perfil es medido por el programa Slice width (ancho de corte).

Los valores de espesor medidos no deben desviarse de los valores nominales especificados por más de los valores que se indican a continuáción: EION DU EAR J.A B DON HOLEAR S.A

- 
- para espesor superior a 2 mm:  $\pm$  1,0 mm  $\bigwedge_{\text{long}} \bigwedge_{\text{map}} \bigwedge_{\text{Bondyto}}$
- para espesor de 2 mm a 1 mm: ± 50% ine discussionable to *inguistant* recnico
- $\cdot$  para espesor inferior a 1 mm:  $\pm$  0,5 mm

#### **Nota:**

• Los resultados 0,625 mm y 1,25 mm aparecen*,* más amplios que el actua con el método de la rampa debido a la limitada lesolución de la imagen y al espesor de la rampa de medición.

#### **Mapa de Dosis de Radiación Indeseada lEC**

Solamente una institución profesional calificada evalúa las defensas conti radiación en la sala de exploración. Los siguientes factores deben tomados en consideración: la posición del aparato, la carga de mabajo de exploración y los materiales de las paredes, piso, techos, puertas, ventanas

 $\mathbb{Z} \cong \mathbb{Z}$ La siguiente figura ilustra el nivel de radiación en el proceso de essañec fantasma, un cilindro de nylon con un diámetro de 320 mm y 140mm de longitud (Parte del cuerpo) en la sala de exploración.

Unidad de dosificación: µGy / 1000 mAs

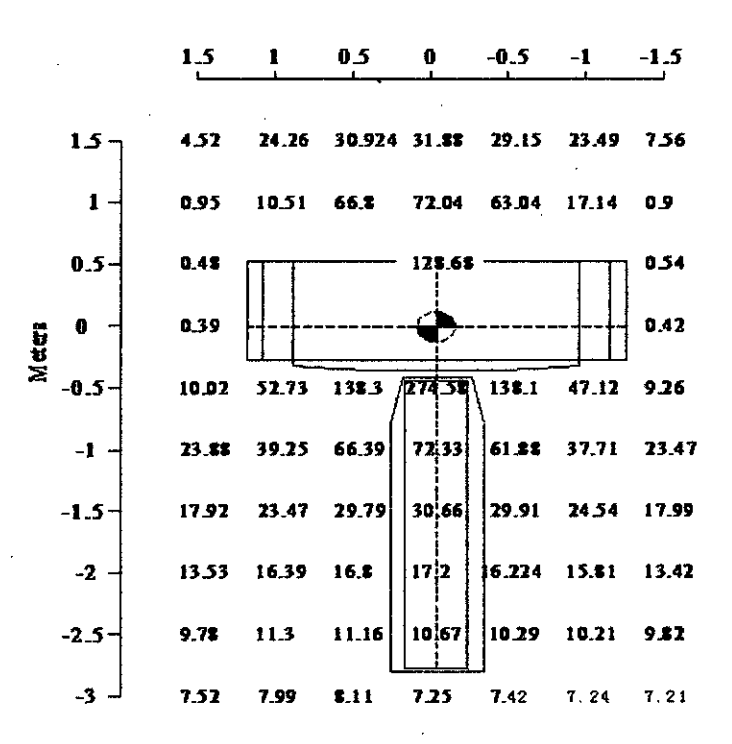

Fig. 7-16 Mapa de dosis de radiación en el lugar lEC

(N. del Trad.) Immediate Environmental Concern (lEC) Norma de seguridad ambiental

In~. Al *je: " ~* 8.:>n30el:o

QA (Aseguramiento de la Calidad) Protocolo axial Estándar del Cuerpo: Modo de resolución estándar, 140kVp, 250mAs, 1,0 seg., tiempo de rotación, 32 • 0.625 colimación, espesor 20 mm (1 tajada), incremento de exploración 0, 4 ciclos.

#### **Mantenimiento Preventivo**

El mantenimiento preventivo de rutina para todo el sistema  $\hat{C}T$  está previsto cada seis meses y debe ser realizado por personal calificado de Neusoft Medical Systems.

Cada seis meses, utilice el programa de diagnóstico para compropar los siguientes elementos: EAR S.A. EION!

t=esico

- Voltaje del ánodo  $\iiint_R d\mu$ <sub>ano</sub> 110 ind. Alberto D'Bonabello
- Voltaje del Cátodo
- Emisión de corriente
- Tiempo de exposición

#### Limpieza del sistema

Utilice un biocida comercial, aprobado por su autoridad de gobier*he*. limpiar la superficie del sistema, incluyendo la Cama, soportes de la cabeza $\%$ accesorios. Alternativamente, también puede utilizar una solución de lejía y agua mezclada de acuerdo a las directrices de la EPA:

 $92\%$ 

**EQUIO** 

- La norma estándar de limpieza requiere 500-615 ppm de cloro<br>disponible.
- La limpieza de grandes cantidades de fluido del cuerpo requiere 5,000-6,150 ppm de cloro disponible

Al limpiar los botones y el interior de la abertura de la Grúa, tenga cuidado de evitar fugas de líquido al interior. <sup>1</sup>

La sangre y el medio de contraste son de riesgo para la salud. Tome las precauciones apropiadas de salud y de seguridad al retirar la samare o el medio de contraste residual.

#### ADVERTENCIA:

• No utilice detergentes o disolventes orgánicos para limpiar el sistema. Detergentes fuertes, alcohol y los productos de limpieza orgánicos pueden dañar el acabado y también causar debilitamiento estructural.

#### Seguridad en Radiología

Los rayos-X y los rayos gamma son peligrosos tanto para el operador y otros en las cercanías a menos que los procedimientos de exposición segura establecidos sean estrictamente observados,

Los haces útiles y dispersados pueden producir graves o fatales daños corporales a los pacientes y a las personas en los alrededores si son utilizados por un operador no calificado. Debe tomarse siempre las precauciones adecuadas para evitar la exposición al haz útil, así como a la fuga de radiación desde el interior del alojamiento de la fuente o a la radiación dispersada resultante de paso de la radiación a través de la materia.

Las personas autorizadas para operar, participar en, o supervisar la operación del equipo debe estar completamente familiarizados y cumplir completamente con los factores de exposición segura establecidos /actualmente y los procedimientos descritos en publicaciones, tales conio "Diagnostic, X-ray systems and their major components", section of subchapter J of Title 21 of the Code of Federal Regulations, and the National Council on Radiation Protection (NCRP) No 102, "Medical X-ray and gamma ray protection for energies up to 10 MEV equipment design and use", as revised or replaced in the future. (" Sistemas de diagnóstico de rayos-X y sus componentes principales", sección d<u>el Isubcapítulo, J.</u> del *p*T@NU (ZLEA& Sódigo de Regulaciones Federales, y el Consejo Nacional de Protección Radiológica (NCRP) N° 102, " Protección de rayos-X y de rayds gamma na elicos para Ing. **Keyl Li**zemabello **Irg/Aya/tolz. Bonabello** 

energías de hasta 10 MEV diseño del equipo y uso ", en su versión revisada o sustituida en el futuro.  $\sim$  F94b  $\neq$  //

Además, se recomienda encarecidamente a los operadores à litamiliarizar con las recomendaciones actuales de la Comisión Intérnacional de Protect Radiológica, y en los Estados Unidos, con las del Consejo Nacional EE.UU. para la Protección Radiológica.

- CIPR, Pergamon Press, Oxford, Nueva York, Beijing, Frankfurt, Sao Pablo, Sydney, Tokio, Toronto
- NCRP, Suite 800, 7910 Woodmont Avenue, Bethesda, Maryland 20814, EE.UU.

Aquellos responsables de la planificación de las instalaciones de los equipos de rayos-X y rayos gamma deben estar completamente familiarizados y cumplir completamente con NCRP No. 49, "Structural shielding debign and evaluation for Medical of X-rays and gamma rays of energies up to  $10$  MEV", as revised and replaced in the future. ("Diseño y evaluación del blindaje estructural para los rayos-X y los rayos gamma médicos de energías hasta 10 MeV', en su versión revisada y sustituida en el futuro.

El incumplimiento de estas advertencias puede causar graves o mortales daños corporales al operador o aquellas en el área.

#### CT Media y Desviación Estándar

La Desviación Estándar (SD), como se visualiza en la pantalla, se divide, por (AV + 1000) y es multiplicada por 100 para transformar los números de CT a un porcentaje de absorción del material.

La región de interés de la imagen puede ser seleccionada por la herramienta de medición del valor CT en la interfaz de la consola y el número CT de la ROI (región de interés) seleccionado se calcula a partir del valor promedio CT de todos los píxeles en la ROl. El número de la media de CT de iodos los píxeles, como se muestra en la pantalla, se calcula a partir de la Siguiente fórmula:

> $\mu_{\nu}$  -  $\mu_{\nu}$ Escala de contraste  $=$  $(CT)$  x –  $(CT)$  w

> > Bonabello

Ing. Alberto E. Bonabello

Donde:

 $\mu w =$  coeficiente de atenuación lineal del agua.

 $\mu$ x = coeficiente de atenuación lineal del material de interés.

(CT) w = número CT del agua.

 $(CT)$  x = número CT del material de interés.

3.11. Las precauciones que deban adoptarse ambios del funcionamiento del producto fried INICO nie dr

Cuestiones de Seguridad General

.'

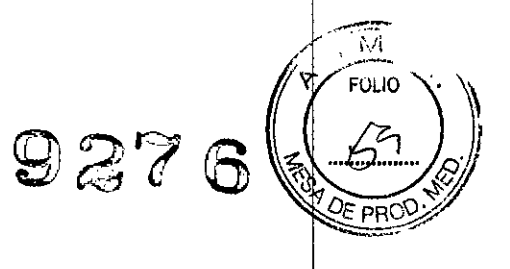

ADVERTENCIA:

•Cuando el aparato se encuentre inoperativo o no funcione apropia damente, debe ser detenido de inmediato. No lo utilice hasta que algún per\$onal de mantenimiento calificado haya resuelto los problemas.

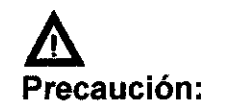

• No cargar cualquier software o datos que no sean el software de operación o los datos de imagen en el disco duro local de la consola de operación, ya que podría causar desorden en el sistema.

• La designación del tipo mostrado en la interfaz de operación de este manual podría ser diferente del tipo que se ha comprado. Tal diferencia no influirá en la aplicación de los procedimientos y métodos de operación. Información para un tipo especificado puede ser encontrada en este manual. In the contract of  $\mathbb{R}^n$  is the contract of  $\mathbb{R}^n$  is the contract of  $\mathbb{R}^n$ 

• La configuración del aparato adquirido podría ser diferente de la que se describe en este manual. Por favor tome el contrato de compra como definitivo .

• Las operaciones deben ser realizadas de acuerdo al Manual de Operación, y el mantenimiento debe ser realizado de acuerdo con el Manual de \$ervicio.

• Los procedimientos de trabajo deben ser seguidos en todo momento. Antes del examen, la información sobre la persona a examinar tiene:que ser revisada para asegurar la exactitud. Introducir información errónea de una persona chequeada podría conducir a una explicación errónea' de los resultados del examen.

• Observe al paciente en todo momento. El paciente nunca debe ser desatendido. Preste atención a las cuestiones de seguridad, incluyendo el estado del paciente y el estado de funcionamiento del aparato.

•No salpicar líquido en el sistema.

#### ADVERTENCIA:

• Si hay algún daño o excepción de la función de escáner<sub>i</sub> llame al servicio y ido, por "personal R S.A. no opere el escáner hasta que el problema sea corregido. calificado de Neusoft Medical Bystems R S.A

 $\log$ . Also  $\sqrt{6}$  U. Benabello

**PANCO** Ing. Alberto-C. Bonabello

AVISO: No deseche el ensamblaje del tubo de rayos X donde haya **residuos industriales o basura.** 

**AVISO: No debe enviarse por correo postal un ensamblaje de lñ'b , rayos X dañado. ~,~** A. J:

Su representante técnico le indicará el procedimiento adecuado veara desecharlo. El ensamblaje de tubo de rayos X debe remitirse a la red de  $\vert_{\mathfrak{S}}\vert$ su representante técnico le indicara el procedimiento adecuado vara<br>desecharlo. El ensamblaje de tubo de rayos X debe remitirse a la red de<br>servicio técnico, quienes lo desecharán en un centro de reciclaje. servicio técnico, quienes lo desecharán en un centro de reciclaje.

Este símbolo indica que los desechos del equipo eléctrico y electrónico no se deben eliminar de igual manera que la basura colectiva sin clasificar y que se deben colectar por separado. Póngase en contacto con un representante autorizado del fabricante para una mayor información sobre la retirada definitiva del equipo.

#### **Materiales peligrosos**

El ensamblaje del tubo de rayos X está compuesto de los siguientes materiales peligrosos: Plomo: Las sales de plomo son tóxicas y su ingestión puede ocasionar graves problemas. la manipulación laboral del plomo está regida por una normativa.

#### **Precauciones**

"

.'

Asegúrese de que el personal a cargo de la recuperación o destrucción de los ensamblajes del tubo de rayos X toman las medidas oportunas, y en particular, medidas contra los riesgos derivados de la manipuladión del plomo. In the contract of the contract of the contract of the contract of the contract of the contract of the c

El personal debe estar al corriente del riesgo al que están expuestos y la necesidad de respetar las medidas de seguridad.

**3.15. Los medicamentos incluidos en el producto médico como parte integrante del mismo, conforme al ítem 7.3. del Anexo <sup>I</sup> de la Resolución GMC N° 7 /98 que dispone sobre los Requisitos Esenciales de Seguridad y Eficacia de los productos médicos;<br>EAR S.A.** 

Ing. Also to C. Bonahetlo

BIONICLEAR S.A. Se Adjunta a continuación

**CNICO** 200 Ing. Aberto L. Bonabello

*i*

**3.12. Las precauciones que deban adoptarse en lo que respecta a la exposición, en condiciones ambientales razonablemente previsibles, a campos magnéticos, a influencias eléctricas externas, a de -. . '" electrostáticas, a la presión o a variaciones de presi '** ret\O **aceleración a fuentes térmicas de ignición, entre otras;**  $\mathcal{E}^{\mathbf{w}}$  6  $(\Box \mathcal{L})$ 

### **Inteñerencia electromagnética ~~.:..***",,~J* ve <sup>p</sup> ..;...:::

Tenga en cuenta los factores siguientes al intentar reducir posibles interferencias electromagnéticas (EMI):

• La intensidad del campo externo de la fuente de un campo m disminuye rápidamente con relación a la distancia a la fuente .

• Un banco de tres transformadores monofásicos genera un campo magnético más pequeño (fuga externa inferior) que un transformador trifásico don una potencia nominal equivalente.

• Los motores eléctricos grandes generan una gran EMI.

• Un refuerzo de acero en la estructura del edificio puede actuar como un conductor de EMI.

- Las señales de radio de alta potencia pueden afectar a las computadoras.
- Los cables y los armarios se deben blindar correctamente.

#### **Contaminación**

.,

 $\blacktriangledown$ 

'.. .

Los componentes individuales contienen filtros para optimizar las condiciones del medioambiente. j

- Mantenga la contaminación del aire en un nivel mínimo .
- Mantenga las salas de CT limpias en todo momento.
- $\bullet$  Evite colocar elementos que generen polvo y humo cerca del sistema.
- Mantenga los filtros limpios y sin obstrucciones.

### **Sala de control**

Seleccione y coloque luz suave para reducir reflejos en el monitor y evitar la fatiga ocular del operador.

#### **Sala del equipo**

Instale una fuente de luz brillante para su uso durante las operaciones de mantenimiento.

### **3.13. Información suficiente sobre el medicamento o los medicamentos que el producto médico de que trate esté destinado a administrar, incluida cualquier restricción en la** elecci~n **de sustancias que se puedan suministrar;**

No Aplica

**3.14. Las precauciones que deban adoptarse si un producto médico presenta un riesgo no habitual específico asocziadOa su eliminación;**

**8RADO** 

Bonahello

### **Rótulos de Advertencia**

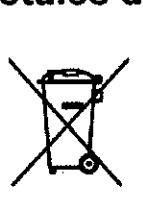

Deséchelas de acuerdo con los requérimientos nacionales. Póngase en contacto con el distribuidor de Neusoft Medical Systems o la institución municipal encargada de la recolección de residuos urbanos para obtener información sobre cómo desechar apropiadamente.

La etiquEta del cublo bara desechos roquide se hella franca la SaAva.

**RECTOR TECNICO** Ing. Alberto L. Bónábello